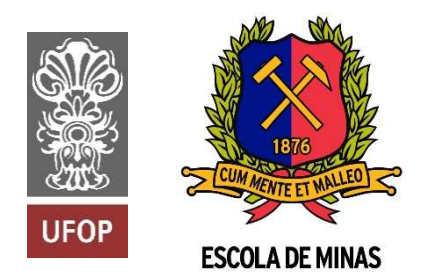

INSTITUTO TECNOLÓGICO VALE

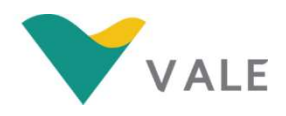

Programa de Pós-Graduação em Instrumentação, Controle e Automação de Processos de Mineração (PROFICAM) Escola de Minas, Universidade Federal de Ouro Preto (UFOP) Associação Instituto Tecnológico Vale (ITV)

Dissertação

# DESENVOLVIMENTO DE UM SENSOR DE CONCENTRAÇÕES DE  $CO<sub>2</sub>$

Tiago Rezende Nascimento

Ouro Preto Minas Gerais, Brasil 2022

## Tiago Rezende Nascimento

# DESENVOLVIMENTO DE UM SENSOR DE CONCENTRAÇÕES DE  $CO<sub>2</sub>$

Dissertação apresentada ao Programa de Pós-Graduação em Instrumentação, Controle e Automação de Processos de Mineração da Universidade Federal de Ouro Preto e do Instituto Tecnológico Vale, como parte dos requisitos para obtenção do título de Mestre em Engenharia de Controle e Automação.

Orientador: Prof. Alan Kardek Rêgo Segundo, D. Sc. Coorientador: Prof. Paulo Marcos de Barros Monteiro, D.Sc.

i Ouro Preto 2022

# SISBIN - SISTEMA DE BIBLIOTECAS E INFORMAÇÃO

r

| N244d Nascimento, Tiago Rezende.<br>Desenvolvimento de um Sensor de Concentrações de CO2.<br>[manuscrito] / Tiago Rezende Nascimento. - 2022.<br>75 f.: il.: color., gráf., tab                                                                                                    |
|----------------------------------------------------------------------------------------------------|
| Orientador: Prof. Dr. Alan Kardek Rêgo Segundo.<br>Coorientador: Prof. Dr. Paulo Marcos de Barros Monteiro.<br>Dissertação (Mestrado Profissional). Universidade Federal de Ouro<br>Preto. Programa de Mestrado Profissional em Instrumentação, Controle e<br>Automação de Processos de Mineração. Programa de Pós-Graduação em<br>Instrumentação, Controle e Automação de Processos de Mineração.<br>Área de Concentração: Engenharia de Controle e Automação de<br>Processos Minerais. |
| 1. Instrumento de medição. 2. Detectores infravermelhos. 3.<br>Detectores infravermelhos - Dióxido de carbono - Medição. I. Monteiro,<br>Paulo Marcos de Barros. II. Rêgo Segundo, Alan Kardek. III. Universidade<br>Federal de Ouro Preto, IV. Título.                                                                                                    |
| CDU 681.5:622.2                                                                                                    |

Bibliotecário(a) Responsável: Maristela Sanches Lima Mesquita - CRB-1716

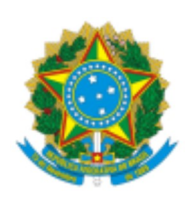

MINISTÉRIO DA EDUCAÇÃO UNIVERSIDADE FEDERAL DE OURO PRETO REITORIA ESCOLA DE MINAS PROGR. POS GRAD. PROF. INST. CONT. E AUT. PROCESSOS DE MIN.

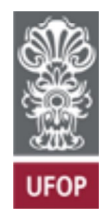

## FOLHA DE APROVAÇÃO

Tiago Rezende Nascimento

## Desenvolvimento de um sensor de concentrações de CO<sub>2</sub>

Dissertação apresentada ao Programa de Pós-Graduação em Instrumentação, Controle e Automação de Processos de Mineração (PROFICAM), Convênio Universidade Federal de Ouro Preto/Associação Instituto Tecnológico Vale - UFOP/ITV, como requisito parcial para obtenção do título de Mestre em Engenharia de Controle e Automação na área de concentração em Instrumentação, Controle e Automação de Processos de Mineração.

Aprovada em 05 de setembro de 2022

## Membros da banca

[Doutor] - Alan Kardek Rêgo Segundo - Orientador (Universidade Federal de Ouro Preto) [Doutor] - Paulo Marcos de Barros Monteiro - Coorientador (Universidade Federal de Ouro Preto) [Doutora] - Adrielle de Carvalho Santana - (Universidade Federal de Ouro Preto) [Doutor] - Cristiano Lúcio Cardoso Rodrigues - (Instituto Federal de Minas Gerais)

Alan Kardek Rêgo Segundo, orientador do trabalho, aprovou a versão final e autorizou seu depósito no Repositório InsƟtucional da UFOP em 22/09/2022

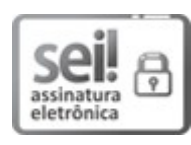

Documento assinado eletronicamente por Bruno Nazário Coelho, COORDENADOR(A) DE CURSO DE PÓS-GRADUAÇÃO EM INST. CONTROLE AUTOMAÇÃO DE PROCESSOS DE MINERAÇÃO, em 22/09/2022, às 16:48, conforme horário oficial de Brasília, com fundamento no art. 6º, § 1º, do Decreto nº 8.539, de 8 de outubro de 2015. Frontier (Boutor) - Adrielle de Carvalho Santana - (Universidade Federal de Quro Preto)<br>
[Doutor] - Cristiano Lúcio Cardoso Rodrigues - (Institute Federal de Minas Gerais)<br>
Alan Kardek Rêgo Segundo, orientador do trabalho

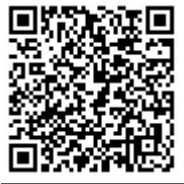

A autenticidade deste documento pode ser conferida no site http://sei.ufop.br /sei/controlador\_externo.php?acao=documento\_conferir&id\_orgao\_acesso\_externo=0 , informando o código verificador 0402310 e o código CRC FDDD8BAC.

R. Diogo de Vasconcelos, 122, - Bairro Pilar Ouro Preto/MG, CEP 35400-000 Telefone: (31)3552-7352 - www.ufop.br

Dedico esse trabalho aos meus pais João Edisson e Haydee, com todo meu amor e gratidão, por tudo que fizeram por mim ao longo de minha vida. Desejo poder ter sido merecedor do esforço dedicado por eles em todos os aspectos, especialmente quanto à minha formação.

## Agradecimentos

Agradeço à Deus por me dar forças e me permitirem chegar até aqui.

Ao meu orientador, Dr. Alan Kardek Rêgo Segundo, pela excelência na orientação, pelos ensinamentos passados e pelo apoio fundamental na minha formação profissional. Agradeço também pela amizade, tempo e paciência dedicados a mim em todos os momentos.

À toda minha família, meus pais João Edisson e Haydee, e irmãos Felipe e Laura, pelo suporte e base fundamental na minha vida.

À minha namorada Ana Paula, pelo amor, carinho e por estar sempre presente.

Ao professor Dr. Paulo Marcos de Barros Monteiro, meu coorientador, pelo apoio e conhecimentos passados, assim como aos professores Dra. Adrielle de Carvalho Santana e Dr. Cristiano Lúcio Cardoso Rodrigues por disporem a participar da banca examinadora.

À UFSJ/CAP, especialmente o Departamento de Mecatrônica e Telecomunicações (DETEM) e aos técnicos do Campus Alto Paraopeba, especialmente aos amigos Fabio, Erimar, Alison e Ubiratã.

Aos colegas da 5ª turma do PROFICAM, da República Engenho e ao Gustavo, monitor do LABCAM, que contribuíram nesse projeto. Ao amigo de graduação e república Lucas, pelo acolhimento em Ouro Preto.

À empresa Arkmeds, que emprestou o sensor de referência para testes e calibração do sensor desenvolvido.

Ao Programa de Pós-Graduação em Instrumentação, Controle e Automação de Processos de Mineração da Universidade Federal de Ouro Preto e do Instituto Tecnológico Vale, a Coordenação de Aperfeiçoamento de Pessoal de Nível Superior, Brasil (CAPES), Código de Financiamento 001; do Conselho Nacional de Desenvolvimento Científico e Tecnológico (CNPq); da Fundação de Amparo à Pesquisa do Estado de Minas Gerais (FAPEMIG); e da Vale AS, pela oportunidade concedida e ensinamentos compartilhados.

"Dificuldades preparam pessoas comuns para destinos extraordinários" (C. S. Lewis)

## Resumo

Resumo da Dissertação apresentada ao Programa de Pós-Graduação em Instrumentação, Controle e Automação de Processos de Mineração como parte dos requisitos necessários para a obtenção do grau de Mestre em Ciências (M.Sc.).

# DESENVOLVIMENTO DE UM SENSOR DE CONCENTRAÇÕES DE CO<sup>2</sup>

Tiago Rezende Nascimento

Setembro, 2022

Orientadores: Alan Kardek Rêgo Segundo

Paulo Marcos de Barros Monteiro

A pandemia de COVID-19 tem gerado um colapso do sistema de saúde em vários países e dentre os recursos mais escassos estão os ventiladores pulmonares mecânicos. A eficiência da ventilação mecânica pode ser mensurada com parâmetros de pressão, volume e fluxo pelo aparelho. Dentre esses parâmetros, um de maior dificuldade de aquisição devido ao alto custo  $\acute{\text{e}}$  a pressão parcial de gás carbônico eliminado pelo paciente (EtCO<sub>2</sub>), que pode ser obtida por meio da medição da concentração de dióxido de carbono  $(CO<sub>2</sub>)$ . Neste sentido, este projeto visou desenvolver um sensor de baixo custo para monitorar com ventiladores mecânicos a concentração CO2 em pacientes no tratamento de COVID-19. A metodologia inclui o estudo do melhor método de absorção infravermelho, avaliação dos componentes necessários para o desenvolvimento do projeto, testes dos protótipos e avaliações dos ensaios. O sensor baseia-se na técnica de absorção em infravermelho não dispersivo (NDIR). Foram utilizados componentes comerciais, peças fabricadas por impressora 3D e circuitos prototipados por máquina de comando numérico computadorizada, a fim de viabilizar a concepção de um dispositivo de baixo custo, o que pode tornar a sua aplicação escalável. Com os resultados dos testes, foi possível identificar o funcionamento do sensor para as alterações na concentração do gás CO2. O sensor desenvolvido apresenta um custo inferior a 24% do valor do sensor comercial.

Palavras-chave: Instrumentação, Infravermelho e CO2.

Macrotema: Usina; Linha de Pesquisa: Instrumentação no Processamento de Minérios; Tema: Saúde e Segurança.

## Abstract

Abstract of Dissertation presented to the Graduate Program on Instrumentation, Control and Automation of Mining Process as a partial fulfillment of the requirements for the degree of Master of Science (M.Sc.)

#### DEVELOPMENT OF A CO2 CONCENTRATION SENSOR

Tiago Rezende Nascimento

September, 2022

Advisors: Alan Kardek Rêgo Segundo

Paulo Marcos de Barros Monteiro

The COVID-19 pandemic has caused a collapse of the health system in several countries, and among the most scarce resources are the mechanical ventilators. The efficiency of mechanical ventilation can be measured by the device through parameters of pressure, volume and flow. Among these parameters, one of greater difficulty of acquisition due to the high cost is the partial pressure of carbon dioxide eliminated by the patient ( $E(CO<sub>2</sub>)$ , witch can be obtained by measuring the concentration of carbon dioxide  $(CO<sub>2</sub>)$ . In this context, this project aimed to develop a low-cost sensor to monitor the CO<sub>2</sub> concentration with mechanical ventilators in patients in treatment for COVID-19. The methodology includes the study of the best method of infrared absorption, evaluation of the components necessary for the development of the project, tests of the prototypes and evaluations of the tests. The sensor proposed is based on the nondispersive infrared absorption (NDIR) technique. It is intended to use commercial components, parts manufactured by a 3D printer and circuits prototyped by a numerically controlled computerized machine, in order to allow the design of a low cost device, which can make its application scalable. With the results of the tests, it was possible to identify the operation of the sensor for changes in the concentration of  $CO<sub>2</sub>$  gas. The developed sensor has a cost of less than 24% of the value of the commercial sensor.

Keywords: Instrumentation, Infrared and CO<sub>2</sub>.

#### Macrotheme: Plant; Research Line: Instrumentation in Mineral Processing

Theme: Health and Safety.

# Lista de Figuras

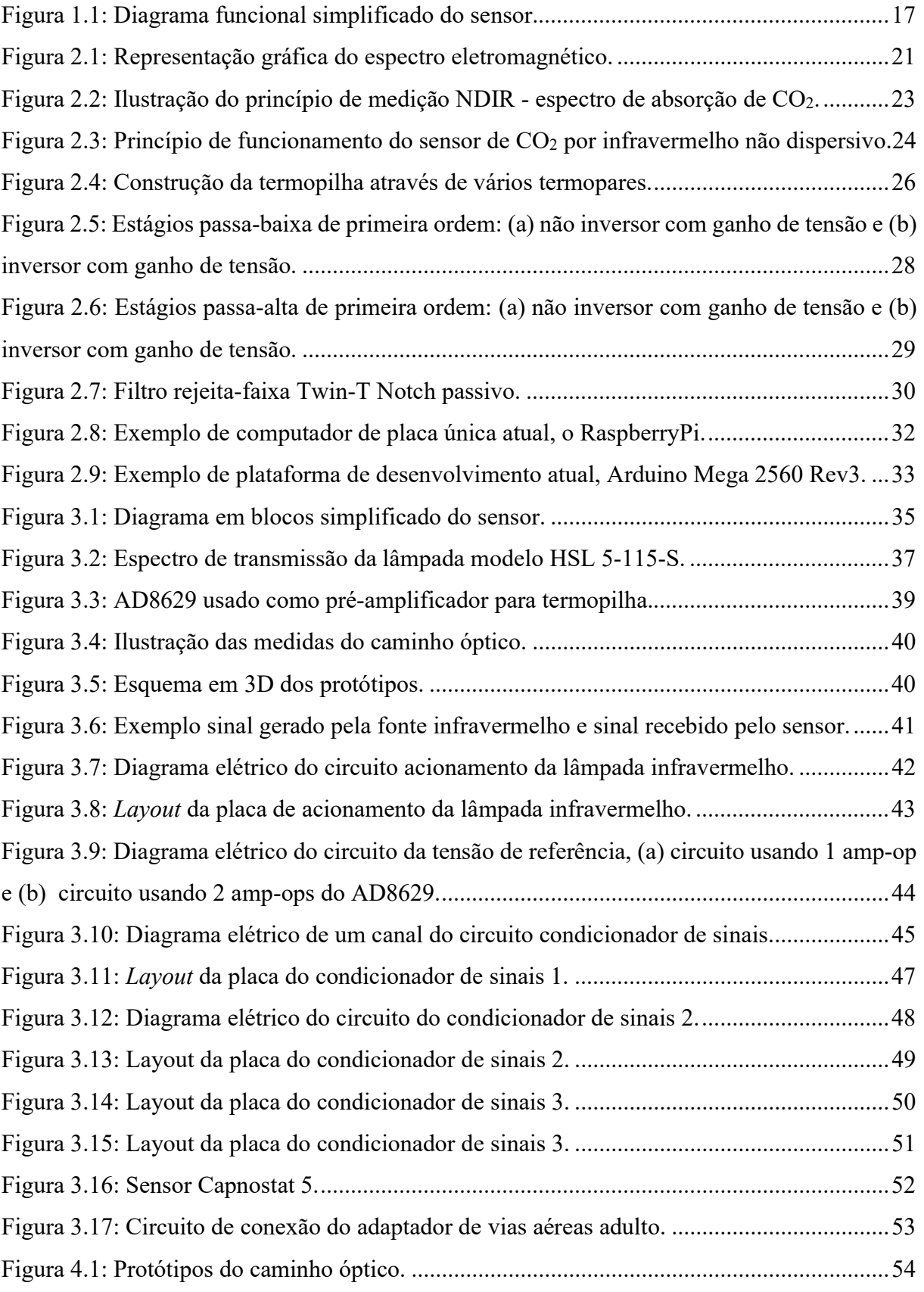

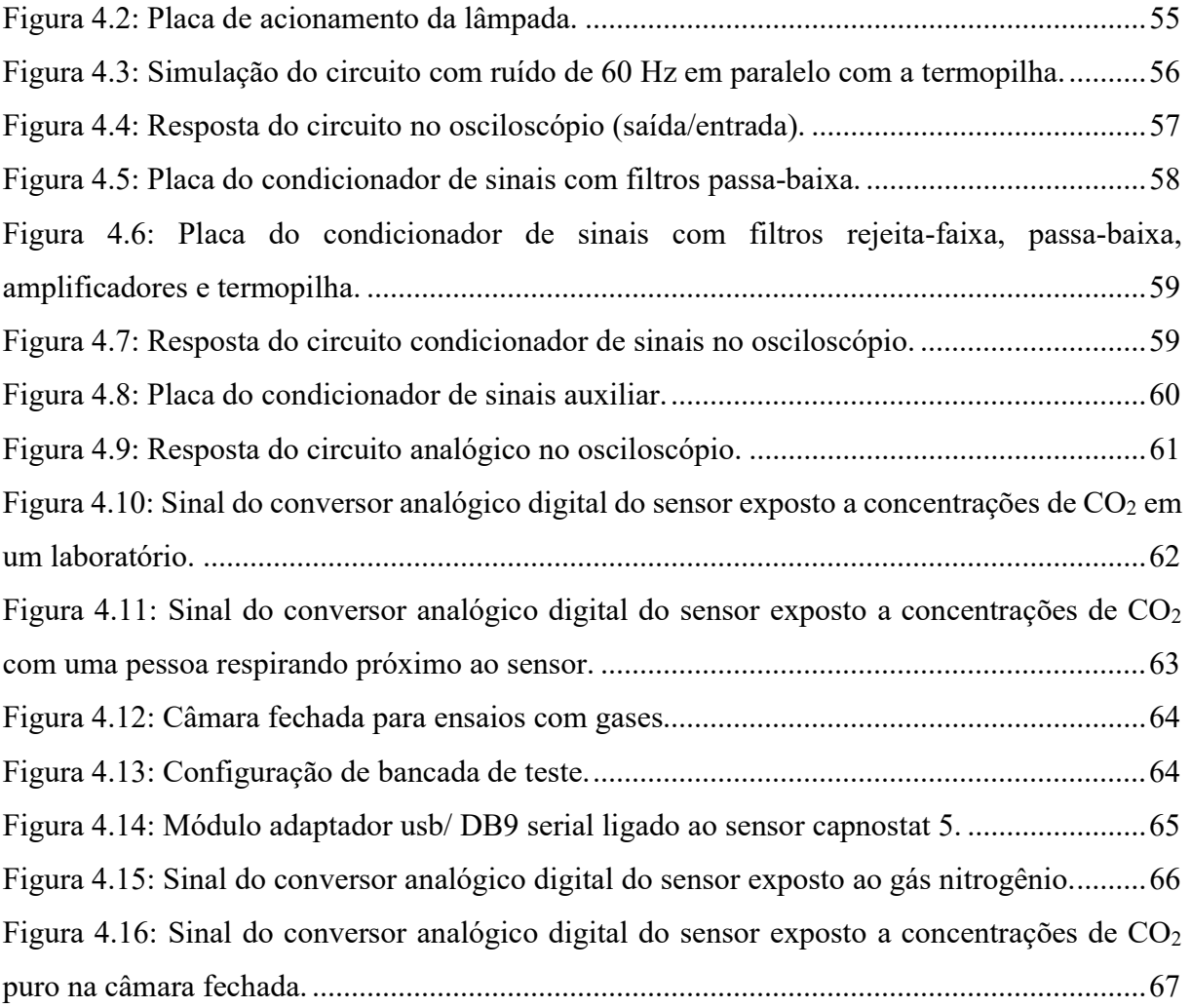

## Lista de Tabelas

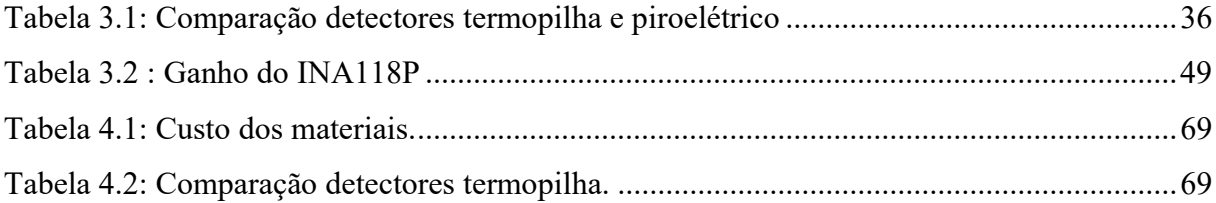

## Lista de Siglas e Abreviaturas

ABS: Acrilonitrila butadieno estireno.

ADC: Conversor Analógico-Digital (do inglês Analog to Digital Converter).

CO<sub>2</sub>: Gás dióxido de carbono

DBDW: Comprimento de Onda Duplo de Feixe Duplo (do inglês Dual Beam Dual Wavelength).

EtCO2: Pressão parcial de gás carbônico eliminado pelo paciente.

FIR: Infravermelho Distante (do inglês Far infrared).

H2O: Vapor d'água.

ICSP: Programação Serial do Circuito (do inglês In Circuit Serial Programming).

IrDA: Associação de Dados Infravermelhos (do inglês Infrared Data Association).

LDO: Baixa Queda (do inglês Low-dropout).

MIR: Infravermelho Médio (do inglês Mid infrared).

NDIR: Infravermelho Não Dispersivo (do inglês Non-dispersive infrared).

NIR: Infravermelho próximo (do inglês Near infrared).

O2: Oxigênio.

O3: Ozônio.

PC: Policarbonato.

ppm: Partes por milhão.

PS: Poliestireno.

PWM: Modulação por Largura de Pulso (do inglês Pulse Width Modulation).

SBC: Computadores de Placa Única (do inglês Single Board Computers).

SBDW: Comprimento de Onda Duplo de Feixe Único (do inglês Single Beam Dual Wavelength).

SBSW: Comprimento de Onda Único de Feixe Único (do inglês Single Beam Single Wavelength).

SNR: Relação Sinal Ruído (do inglês Signal to Noise Ratio).

UARTs: Receptor/Transmissor Assíncrono Universal (do inglês Universal Asynchronous Receiver/Transmitter).

USB: Barramento Serial Universal (do inglês Universal Serial Bus).

## Lista de Símbolos

- : Intensidade da luz na entrada.
- ∈: Coeficiente de atenuação molar.
- µ: Micro.
- Av: Ganho de tensão.
- CA: Corrente alternada.
- dB: Decibel.
- E: Energia de um fóton.
- $f_c$ : Frequência de corte.
- ℎ: Constante de Planck.

Hz: Hertz.

L: Comprimento de interação entre fonte e detector.

m: Metro.

- R: Resistência elétrica.
- T: Transmissão da fonte para o detector.
- V: Tensão.

W: Watt.

- λ: Comprimento de onda.
- : Intensidade da luz na saída.
- : Concentração.
- : Velocidade da luz no vácuo.
- $\omega$ : Frequência de transição.

## Sumário

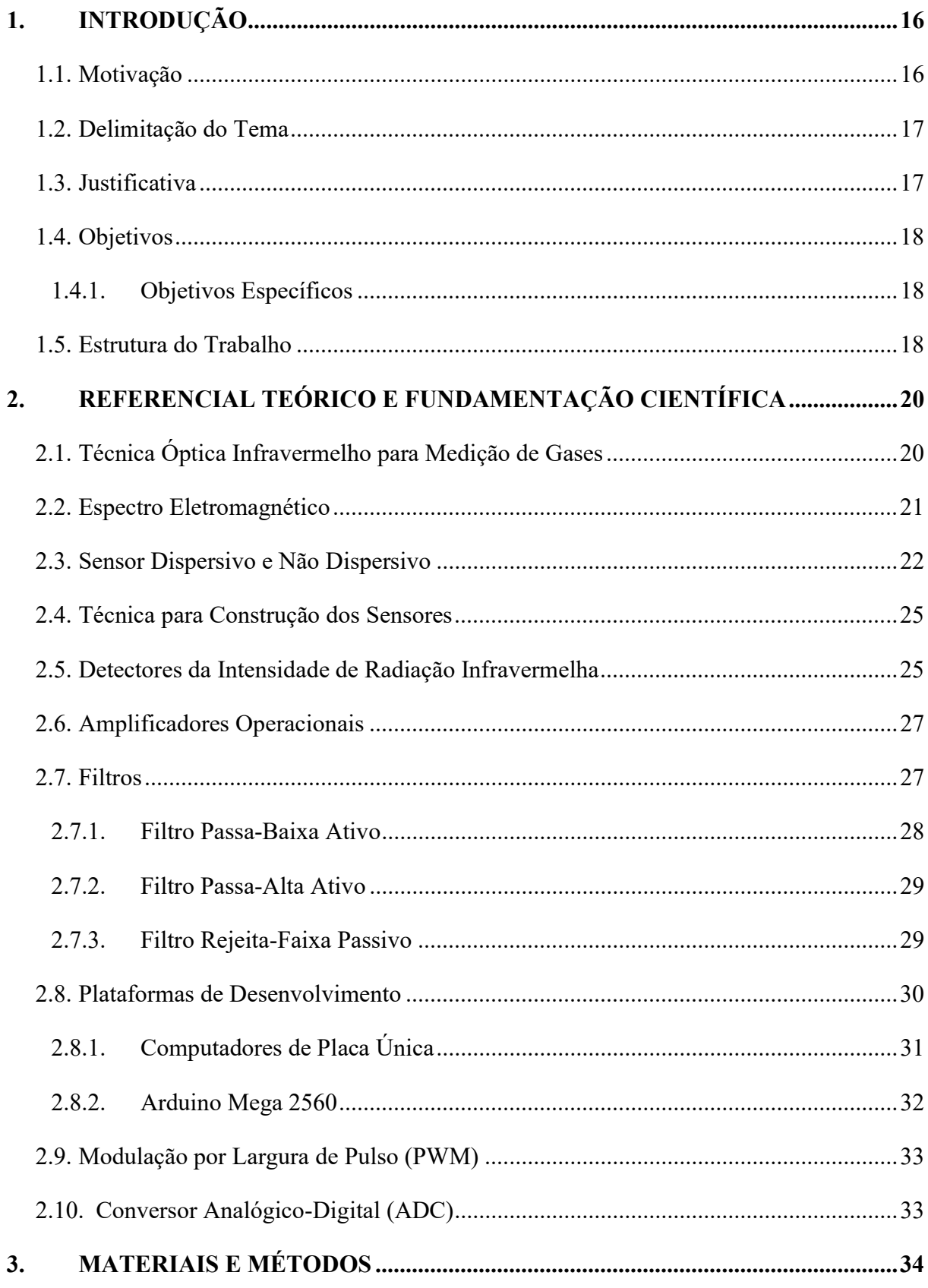

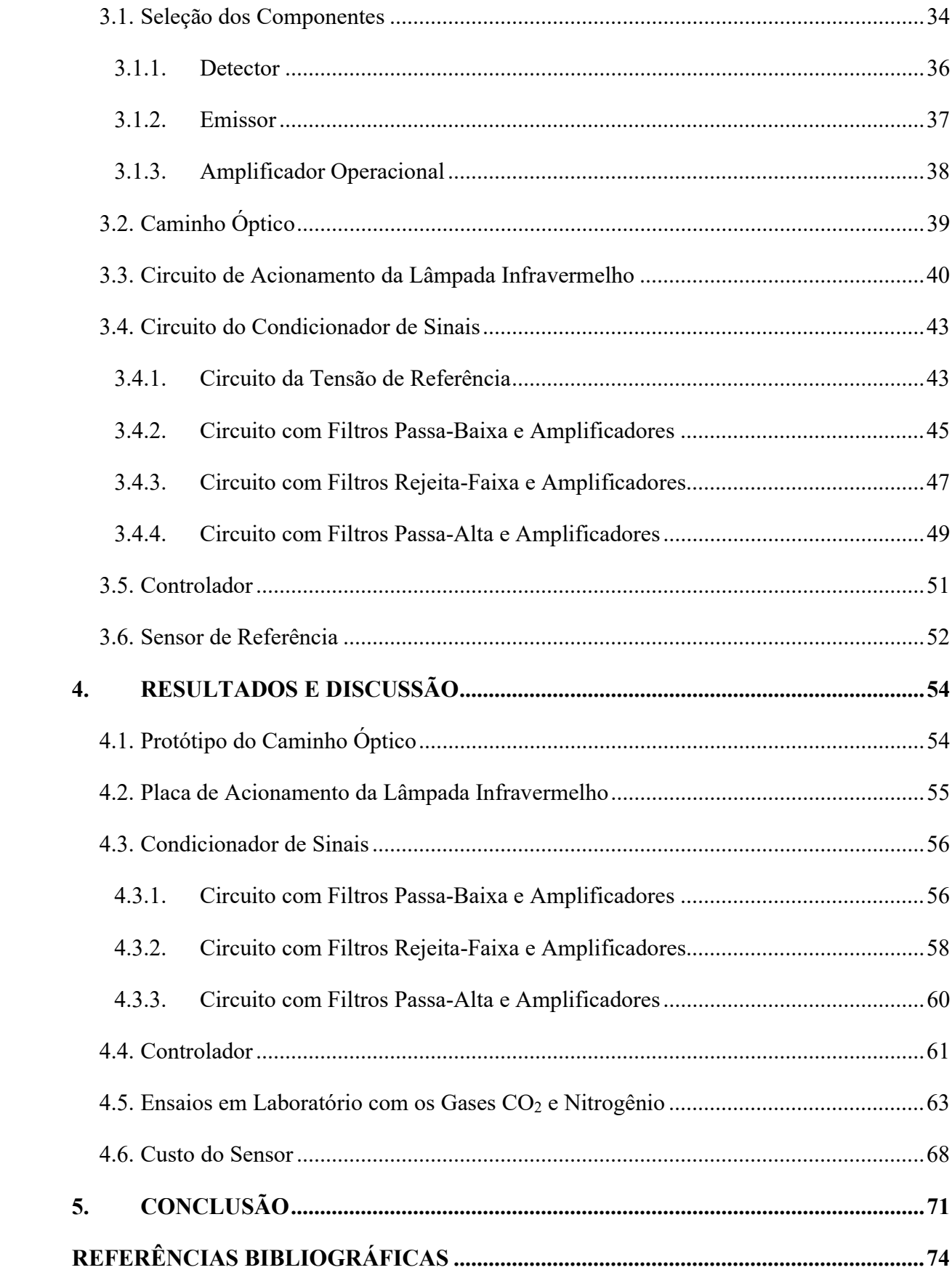

### 1. Introdução

São apresentados neste capítulo a motivação, delimitação, justificativa, objetivos e estrutura do trabalho.

#### 1.1. Motivação

Cenários adversos de falta de insumos, equipamentos e pessoal em saúde são heterogêneos em toda a humanidade. Exemplificando esse cenário, a epidemia de COVID-19, com registro de seu início em dezembro de 2019 na cidade de Wuhan, China, espalhou-se por todos os continentes, sendo declarada pela Organização Mundial de Saúde (OMS) como pandemia em março de 2020 (PAN, 2020).

Nesse cenário, destaca-se a falta de ventiladores mecânicos para suporte avançado de vida. Além disso, deve-se melhorar a individualização dos parâmetros ventilatórios para cada paciente conectado, e consequentemente as repercussões esperadas nos pacientes, com monitoramento contínuo de pressões, volumes e concentração de gases, utilizando-se analisadores de ventilação disponíveis em muitos serviços e novos dispositivos a custos mais acessíveis (FARIAS, 2020; BARBOSA, 2020).

Para contribuir no desenvolvimento de um sistema em que um ventilador pulmonar possa ser usado em mais de um paciente simultaneamente, é imprescindível viabilizar o monitoramento de CO2 expirado pelo paciente. Esse monitoramento geralmente é realizado por sensores com custo elevado, o que dificulta o compartilhamento dos ventiladores (SAN MARTIN, 2020).

O presente trabalho apresenta um sensor de baixo custo para monitorar a concentração de CO2 durante o uso de ventilação mecânica. O sensor desenvolvido baseia-se na técnica de absorção em infravermelho não dispersivo (NDIR). Essa técnica permite desenvolver um sensor de baixo custo, diferentemente da técnica de infravermelho dispersivo. Um sensor de gás baseado em NDIR é um sistema eletro-óptico e pode ser representado pelo diagrama simplificado da Figura 1.1.

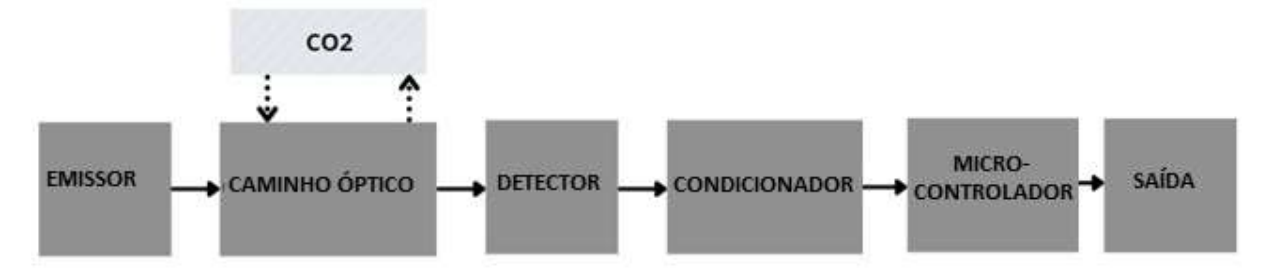

Figura 1.1: Diagrama funcional simplificado do sensor. Fonte: De autoria própria.

O emissor gera um sinal infravermelho, que passa por um caminho óptico até atingir o detector. Nesse caminho óptico é inserido um fluxo de gás CO<sub>2</sub>, e o sinal recebido pelo detector é tratado (filtrado e amplificado) pelo condicionador de sinais. Em seguida, o sinal é enviado para o microcontrolador gerar uma saída proporcional à concentração do gás CO2.

#### 1.2. Delimitação do Tema

O estudo baseia no desenvolvimento de um sensor para medir concentrações de dióxido de carbono, e as análises são restritas ao circuito desse sensor. Sempre busca-se o menor custo dos componentes para atender aos objetivos propostos. O trabalho se inicia a partir da revisão bibliográfica, passando pela definição dos componentes, montagem do protótipo, até as avaliações dos resultados.

#### 1.3. Justificativa

O trabalho se justifica devido aos benefícios que ele pode trazer ao tratamento da COVID-19 e entre outras doenças cardiorrespiratórias, pois a eficiência da ventilação mecânica pode ser mensurada com parâmetros de pressão, volume e fluxo pelo aparelho, além de variáveis medidas nos circuitos de ventilação e no sangue do paciente, como pressões parciais de gás carbônico, oxigênio, entre outros. Dentre essas variáveis, uma de maior dificuldade por custos de aquisição é a pressão parcial de gás carbônico eliminado pelo paciente ( $E<sub>1</sub>CO<sub>2</sub>$ ), que pode ser obtida por meio da medição da concentração de CO<sub>2</sub> (SAN MARTIN, 2020).

O desenvolvimento de um sensor de baixo custo para monitoramento de concentração de CO2 visa a superar um paradigma de custo elevado e pouca disponibilidade, de forma que possa atender ao maior número possível de hospitais nos serviços de saúde.

Além de foco comercial, esse sensor é aplicável em programas educacionais e de pesquisa, devido sua base sólida em instrumentação. Mesmo com a diminuição de internações de pacientes com COVID-19 que necessitem de utilizar respiradores mecânicos, a aplicação de um sensor para medir concentrações de  $CO<sub>2</sub>$  em pacientes com outras doenças pulmonares são de extrema importância.

#### 1.4. Objetivos

O objetivo geral deste trabalho consiste em desenvolver um sensor de baixo custo utilizando a técnica baseada na absorção em infravermelho para medir concentrações de dióxido de carbono (CO2) em pacientes que utilizam ventiladores no auxilio no tratamento de COVID-19.

#### 1.4.1. Objetivos Específicos

Desenvolver um circuito eletrônico capaz de medir o CO<sub>2</sub> utilizando componentes comerciais padronizados.

Programar um microcontrolador para calcular a concentração do gás e exibir a informação do resultado.

#### 1.5. Estrutura do Trabalho

A presente dissertação está organizada em cinco capítulos que pretendem refletir as diferentes fases do desenvolvimento da mesma até a sua conclusão.

 O capítulo 2 apresenta o referencial teórico e fundamentação cientifica. Inicialmente é abordado a Técnica Óptica Infravermelho para Medição de Gases e os conceitos do Espectro Eletromagnético. Posteriormente são apresentados os Sensores Dispersivo e Não Dispersivo. Em seguida, são apresentadas as Técnicas para construção dos Sensores e os Detectores da Intensidade de Radiação Infravermelho. São apresentados nos temas Amplificadores e Filtros, uma visão geral das configurações, técnicas e arranjos utilizados neste trabalho. Ao final deste capítulo, é abordado o tema Plataformas de Desenvolvimento, no qual os Computadores de Placa Única atuais são abordados.

- No capítulo 3 são apresentados os materiais e métodos que foram utilizados no desenvolvimento do sensor. Além disso, são apresentadas também as técnicas de construção às quais o sensor foi submetido.
- No capítulo 4 são apresentados os resultados obtidos desse sensor, assim como os produtos gerados por este trabalho.
- No capítulo 5 é apresentada uma visão geral do desenvolvimento deste sensor. Ao final, são apresentadas as sugestões para trabalhos futuros.

### 2. Referencial Teórico e Fundamentação Científica

O presente capítulo apresenta uma revisão bibliográfica buscando demonstrar o estadoda-arte do tema proposto por este trabalho. O tema é subdividido inicialmente em Técnica Óptica Infravermelho para Medição de Gases e os conceitos do Espectro Eletromagnético. Em seguida são apresentados os Sensores Dispersivo e Não Dispersivo. Posteriormente, são apresentadas as Técnicas para construção dos Sensores e os Detectores da Intensidade de Radiação Infravermelho. São apresentados nos temas Amplificadores e Filtros, uma visão geral das configurações, técnicas e arranjos utilizados no desenvolvimento do sensor. Ao final desse capítulo, é abordado o tema Plataformas de Desenvolvimento, no qual os Computadores de Placa Única atuais são abordados.

#### 2.1. Técnica Óptica Infravermelho para Medição de Gases

Existem vários métodos para medição de gases. A escolha mais apropriada depende do tipo de gás e o seu nível de concentração. Neste trabalho o gás estudado é o dióxido de carbono  $(CO<sub>2</sub>)$  em concentrações até 50.000 ppm, visando medir o  $CO<sub>2</sub>$  durante a respiração (SINGH, 2018).

A molécula de gás CO2 apresenta absorções ópticas características associadas aos seus vários modos vibracionais. Esses modos são únicos, já que dependem da geometria e das massas dos átomos que a compõem (CARVALHO, 2016).

Técnicas espectroscópicas de detecção de espécies utilizam basicamente uma propriedade que a matéria apresenta, a de absorver radiação eletromagnética. O espectro de absorção da radiação é único para cada espécie, revelando com precisão os tipos de moléculas presentes em um volume de ar qualquer. A espectroscopia no infravermelho trata das variações de energia molecular associadas às transições vibracionais devido à absorção ou emissão de um fóton, partícula elementar responsável pelo fenômeno eletromagnético, que não é suficientemente energético para causar uma transição eletrônica. A energia de um fóton, medida em elétronvolt, envolvida neste fenômeno é expressa por:

$$
E = h\omega, \tag{1}
$$

 $(1)$ 

em que h é a constante de Planck  $(6.626 \times 10^{-34} \text{ J.s})$  e  $\omega$  é a frequência de transição (Hz). Como a radiação eletromagnética pode ser tratada como uma onda, a energia envolvida neste tipo de transição pode ser também expressa por:

$$
E = h\frac{v}{\lambda},\tag{2}
$$

sendo  $v$  a velocidade da luz no vácuo  $(3\times10^8 \text{ m/s})$  e  $\lambda$  o comprimento de onda (m). Em presença de matéria, fótons são freados ou mesmo absorvidos, transferindo a energia e momento proporcionais à sua frequência (LIMA, 2009).

#### 2.2. Espectro Eletromagnético

A radiação eletromagnética é absorvida quando sua frequência é idêntica à da vibração molecular. Moraes (2002) abordou que os principais gases absorvedores da radiação eletromagnética são vapor d'água (H<sub>2</sub>O), oxigênio (O<sub>2</sub>), ozônio (O<sub>3</sub>) e gás carbônico (CO<sub>2</sub>).

A energia eletromagnética pode ser ordenada de maneira contínua em função do comprimento de onda ou de sua frequência, sendo esta disposição denominada de espectro eletromagnético. Este exibe subdivisões de acordo com as características de cada região. O espectro eletromagnético se estende desde comprimentos de onda muito curtos associados aos raios cósmicos, até as ondas de rádio de baixa frequência e grandes comprimentos de onda, como mostra a Figura 2.1 (CARVALHO, 2016).

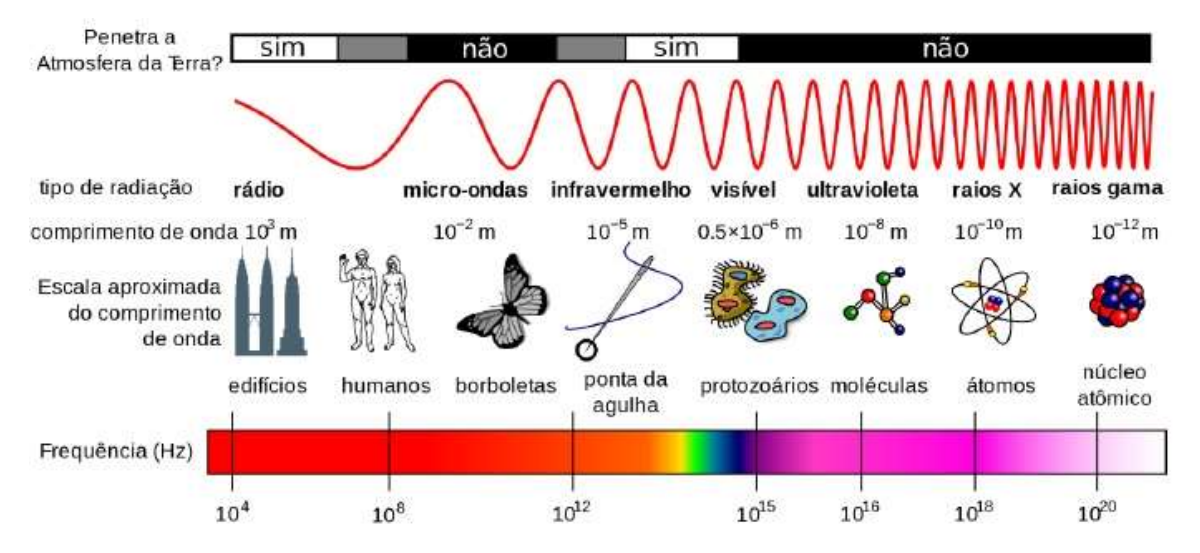

Figura 2.1: Representação gráfica do espectro eletromagnético. Fonte: Carvalho (2016).

A região de estudo mais detalhada neste trabalho é a faixa do infravermelho, geralmente utilizada em aplicações de transferência de dados, termografia, na visão noturna, no sensoriamento agrícola e na meteorologia, de acordo com os protocolos e padrões da Infrared Data Association (IrDA) (CARVALHO, 2016; PINTO, 2019; FONTES, 2020).

Do ponto de vista de aplicação, assim como de instrumentação, o espectro no infravermelho é convenientemente dividido em infravermelho próximo (near infrared, NIR, de 780 a 2500 nm), médio (mid infrared, MIR, de 2500 a 50000 nm) e distante (far infrared, FIR, de 50000 nm a 1 mm). De forma geral, as medidas feitas na região do infravermelho NIR ou MIR possibilitam o estudo de amostras que podem se encontrar na fase sólida, líquida ou gasosa. Lima (2009) cita que, na maioria das vezes, as medições não requerem grande preparo da amostra.

#### 2.3. Sensor Dispersivo e Não Dispersivo

Sensores baseados em absorção de energia nessa faixa do infravermelho geralmente são divididos em dispersivo e não dispersivo. Os dispersivos são mais utilizados em laboratórios pois permitem medição de vários gases, são mais sensíveis para baixas concentrações, sendo utilizados em medições espectroscópicas mais sofisticadas. Utilizam filtros sintonizáveis ou redes de difração, que permitem variar o comprimento de onda de interesse. Sua desvantagem é o custo elevado (SCHAEFFER, 2004).

Na técnica não dispersiva (chamado de NDIR – non-dispersive infrared), apresentada na Figura 2.2, a intensidade de luz transmitida pela amostra em um determinado comprimento de onda, em que a energia é absorvida por esta, é comparada com a intensidade de luz transmitida em outro comprimento de onda onde não haja absorção. A partir da razão entre as intensidades de radiação infravermelha transmitidas nestes dois comprimentos de onda, é possível obter-se a densidade de moléculas do material em análise (CARVALHO, 2016).

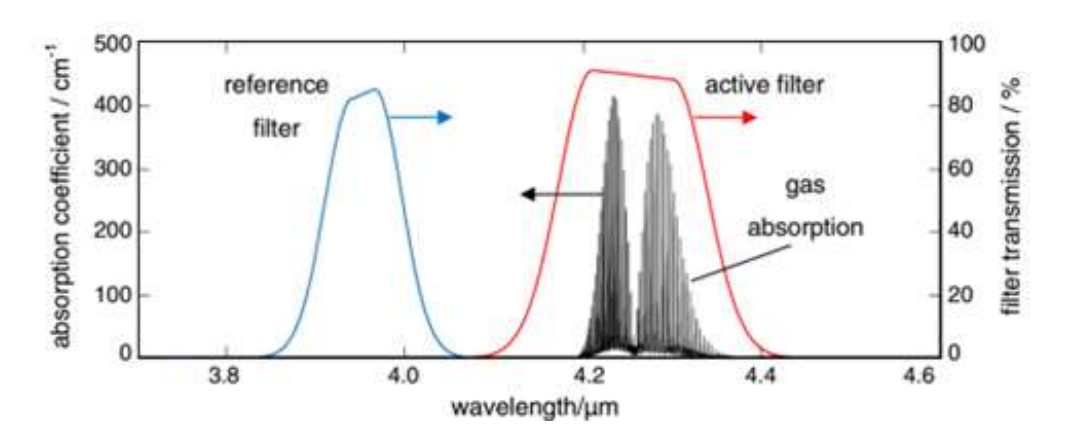

Figura 2.2: Ilustração do princípio de medição NDIR - espectro de absorção de CO2. Fonte: Fetzer (2002).

Os sensores NDIR oferecem estabilidade a longo prazo, alta precisão e alta especificidade de gases, e esse método é mais favorável quando comparado aos sensores eletroquímicos, pois o CO2 é um gás inerte e tem uma resposta eletroquímica mínima. Normalmente, os sensores de  $CO<sub>2</sub> NDIR usam a forte absorção de  $CO<sub>2</sub>$  em torno de um comprimento de onda de 4,25 µm,$ uma faixa de comprimento de onda em que nenhuma outra molécula comum absorve, evitandose problemas de sensibilidade cruzada (JIA et al., 2019). Muitas moléculas de gás têm linhas de absorção vibracional e rotacional específicas na faixa de infravermelho médio, e essa absorção exclusiva é frequentemente usada para detectar sua presença e concentração. É sabido que o CO2 tem uma banda de absorção. A absorção é descrita quantitativamente pela conhecida lei Beer-Lambert (para luz monocromática):

$$
I = I_0 e^{-\epsilon c L} \tag{3}
$$

em que  $I$  e  $I_0$  (W) são a intensidade da luz na saída e na entrada, respectivamente,  $\in$  (L mol<sup>-1</sup> cm<sup>-1</sup>) é o coeficiente de atenuação molar,  $c$  (mol L<sup>-1</sup>) é a concentração de CO<sub>2</sub> e L (cm) é o comprimento de interação entre a fonte e detector (CUSTODIO, 2000). A transmissão da fonte para o detector é dada por:

$$
T = \frac{I}{I_0} = e^{-\epsilon c L} \tag{4}
$$

Pode-se observar que, para uma configuração de sensor fixo  $(L$  fixo), a transmissão está relacionada à concentração de  $CO<sub>2</sub>$ . Assim, medindo-se a mudança de transmissão, pode-se deduzir a concentração de  $CO<sub>2</sub>$  na amostra de gás.

A estrutura de um sensor de CO2 NDIR típico é mostrada na Figura 2.3, que consiste em quatro elementos: uma fonte óptica, uma câmara de gás, filtros de banda óptica e detectores. O filtro ativo é tipicamente centrado em 4,25  $\mu$ m, onde o CO<sub>2</sub> tem forte absorção (canal ativo), e o filtro de referência é tipicamente centrado em 3,9 µm, onde nenhuma molécula de gás comum é absorvida (canal de referência). Durante uma medição de detecção de  $CO<sub>2</sub>$ , o sinal no canal ativo experimentará decaimento exponencial devido à absorção de  $CO<sub>2</sub>$ , enquanto o sinal no canal de referência não será alterado. Assim, comparando o sinal nos dois canais, a concentração de CO2 no gás alvo pode ser calculada. A função do canal de referência é eliminar o impacto da flutuação da fonte, assumindo que ele tenha a mesma influência nos canais ativo e de referência (JIA et al., 2019).

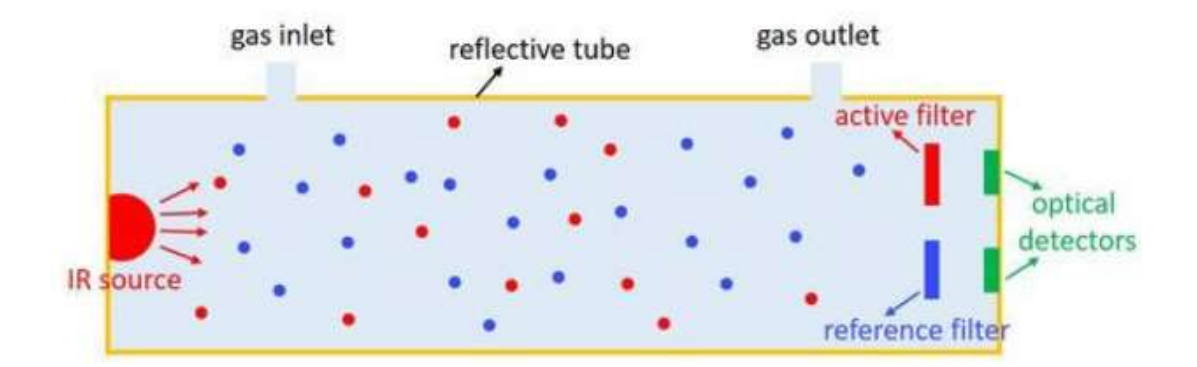

Figura 2.3: Princípio de funcionamento do sensor de CO<sub>2</sub> por infravermelho não dispersivo. Fonte: JIA et al. (2019).

 Dentre os sensores NDIR existem várias configurações, sendo estas três as mais utilizadas:

- Feixe infravermelho único, comprimento de onda único (chamado de SBSW Single Beam Single Wavelength);
- Feixe infravermelho duplo, dois comprimentos de onda (chamado de DBDW  $Dual$ Beam Dual Wavelength, ou detector tipo Luft);
- Feixe infravermelho único, dois comprimentos de onda (chamado de SBDW Single Beam Dual Wavelength).

#### 2.4. Técnica para Construção dos Sensores

Os sensores NDIR podem ter várias opções quanto a sua construção, pelos tipos de fontes emissoras de infravermelho, pelo caminho óptico e pelos detectores que podem ser utilizados.

As fontes emissoras de radiação infravermelha podem ser: lâmpadas de filamentos, LEDs ou emissores de estado sólido. As lâmpadas de filamentos e emissores de estado sólido apresentam características de trabalhar em banda larga de frequência, já o LED funciona em banda estreita. O uso de do LED implica na redução do filtro óptico, porém seu custo é relativamente elevado comparando com as demais opções (CARVALHO, 2016).

O caminho óptico é a distância entre emissor e detector, que pode envolver espelhos e/ou prismas para aumentar a distância ótica sem aumentar a distância física. Esse caminho óptico na maioria das vezes, está incluso dentro de uma câmara de fluxo de gás. O dispositivo é acoplado aos detectores e emissores para atender a detecção específica de projeto (SCHAEFFER, 2004).

#### 2.5. Detectores da Intensidade de Radiação Infravermelha

Os detectores da intensidade de radiação infravermelha, geralmente são do tipo térmicos, fotoelétricos ou opto-acústicos.

Os detectores fotoelétricos são chamados também de detectores quânticos, pois operam segundo o efeito fotoelétrico, no qual a absorção de um fóton causa excitação de elétrons com a liberação de um par elétron-lacuna. Se este par liberado pela absorção ficar livre do material, o detector é dito foto-emissor, como é o caso das foto-válvulas ou fotodiodos a vácuo que operam mais na região ultravioleta e dos fotomultiplicadores. Seus inconvenientes são a necessidade de resfriamento criogênico e altas tensões necessárias de polarização para terem desempenho adequado. Já os detectores fotoelétricos onde não há emissão, são chamados de efeito fotoelétrico interno, caso de todos detectores baseados em semicondutores, como os fotoresistores, fototransistores e os fotodiodos. Dentre estes, os fototransistores não respondem à radiação infravermelha e os fotodiodos necessitam de resfriamento criogênico. Os fotoresistorespodem ser chamados de fotocondutores, que usam a propriedade dos materiais semicondutores para terem sua condutividade aumentada com a exposição a uma radiação, de forma proporcional a intensidade da potência da radiação (SCHAEFFER, 2004).

Detectores opto-acústicos são os que têm uma alteração em suas características acústicas causadas pela radiação. Em geral usam microfones, capacitores ou sensores de pressão acoplados a câmaras seladas. Este detector tem desvantagens por sua sensibilidade a vibrações e custo relativamente elevado por sua construção envolver uma câmara selada (SCHAEFFER, 2004).

Os detectores térmicos são aqueles em que a radiação incidente sobre eles causa um aumento na temperatura, que por sua vez altera parâmetros físico-químico do sensor que podem ser mensurados. As termopilhas e sensores piroelétricos se destacam nesse segmento. A termopilha é uma matriz de n junções de termopar em miniatura conectadas em séries como pares diferenciais, de forma a aumentar o potencial elétrico na saída pela soma dos potenciais individuais de cada termopar, conforme é ilustrado na Figura 2.4. Os detectores piroelétricos, segundo Schaeffer (2004), fornecem uma corrente elétrica causada pela variação da polarização elétrica de matériais ferroelétricos usados como dielétricos em um capacitor. Como nestes matériais existem dipolos elétricos permanentes orientados, a variação desta polarização com a temperatura faz variar as cargas elétricas induzidas nas placas do capacitor, o que faz circular uma corrente no circuito externo. Esses detectores piroelétricos podem ser baseados em filmes de polímeros, e apresentam vantagens por serem mais sensíveis e rápidos. A sua resposta é proporcional a taxa de variação da radiação incidente na placa piroelétrica, gerando uma corrente proporcional à variação da temperatura. Estes detectores são bem mais rápidos que outros detectores térmicos.

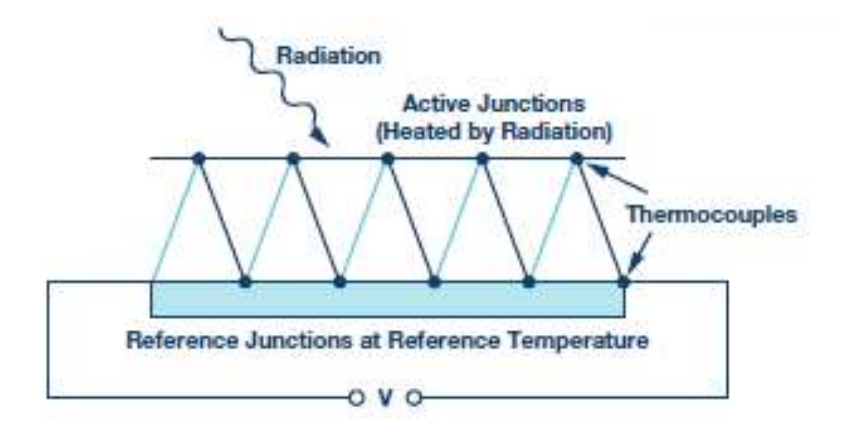

Figura 2.4: Construção da termopilha através de vários termopares. Fonte: Lee (2016).

#### 2.6. Amplificadores Operacionais

 Os detectores térmicos apresentam um nível de amplitude do sinal muito baixo, sendo na ordem de nanovolts até microvolts. A baixa amplitude implica na utilização de amp-ops de alta precisão. Dentre as técnicas destes amplificadores, as que se destacam para esta aplicação são a estabilização *chopper* e autozeragem (MALVINO, 2007; LEE, 2016; MARIANI et al., 2016).

Utilizar uma técnica conhecida como autozeragem é umas das formas de se bloquear um componente de corrente contínua de um sinal para compensar o *offset*. Esta técnica consiste em acoplar um capacitor para armazenar o sinal de offset e eliminá-lo. Pode-se analisar esta topologia em dois momentos: uma fase de amostragem e autozero, na qual o *offset* de um sistema é medido e armazenado no capacitor, e uma fase de sinal em que o sinal é amplificado e o offset armazenado anteriormente é subtraído do sinal (WITTE, 2009).

A estabilização chopper tem como objetivo colocar o sinal de interesse e o offset em diferentes frequências e filtrar, de modo que a saída do sistema seja apenas o sinal desejado (WITTE, 2009; CARDOSO, 2017).

Um tipo de amplificador indicado para trabalhar em ambientes hostis, caraterizados por grandes flutuações de temperatura e intenso ruído elétrico, é o amplificador de instrumentação. Trata-se de um amplificador diferencial de tensão com alta precisão. Esses amplificadores devem ser capazes de trabalhar com sensores de resistência interna elevada, nos quais o ruído elétrico tem grande influência e, também, produzem sinais elétricos em baixos níveis (GARCIA, 2004; RÊGO SEGUNDO, 2010).

#### 2.7. Filtros

Um filtro permite a passagem de uma faixa de frequências enquanto rejeita outra. Um filtro pode ser passivo ou ativo. Os filtros passivos são construídos com resistores, capacitores e indutores. Eles são em geral usados acima de 1 MHz, não têm ganho de potência e são relativamente difíceis de serem sintonizados. Um filtro passivo é um filtro que não utiliza nenhum elemento amplificador (amplificadores operacionais ou transistores). É a mais simples implementação de função de transferência. Filtros passivos apresentam algumas vantagens por não terem nenhum componente ativo: não necessitam de fonte de alimentação e trabalham muito bem em altas frequências (MUSSOI, 2004; MALVINO, 2007).

A resposta em frequência de um filtro é o gráfico da frequência versus o ganho de tensão . Existem cinco tipos de filtros: o passa-baixa, passa-alta, passa-faixa, rejeita-faixa e passa-todas (MALVINO, 2007). Neste trabalho são apresentados alguns filtros utilizando resistores, capacitores e amplificadores. Os três tipos estudados são: o passa-baixa, passa-alta e rejeitafaixa.

#### 2.7.1. Filtro Passa-Baixa Ativo

Em um filtro passa-baixa, as frequências entre zero e a frequência de corte são denominadas banda de passagem. As frequências acima da frequência de corte são denominadas banda de corte. A região de decaimento entre a banda de passagem e a banda de corte é denominada transição (MALVINO, 2007).

 Na Figura 2.5 são apresentadas duas configurações de filtro ativo passa-baixa de primeira ordem com seu ganho de tensão  $(A_v)$  e frequência de corte  $(f_c)$  onde o ganho cai de 3dB.

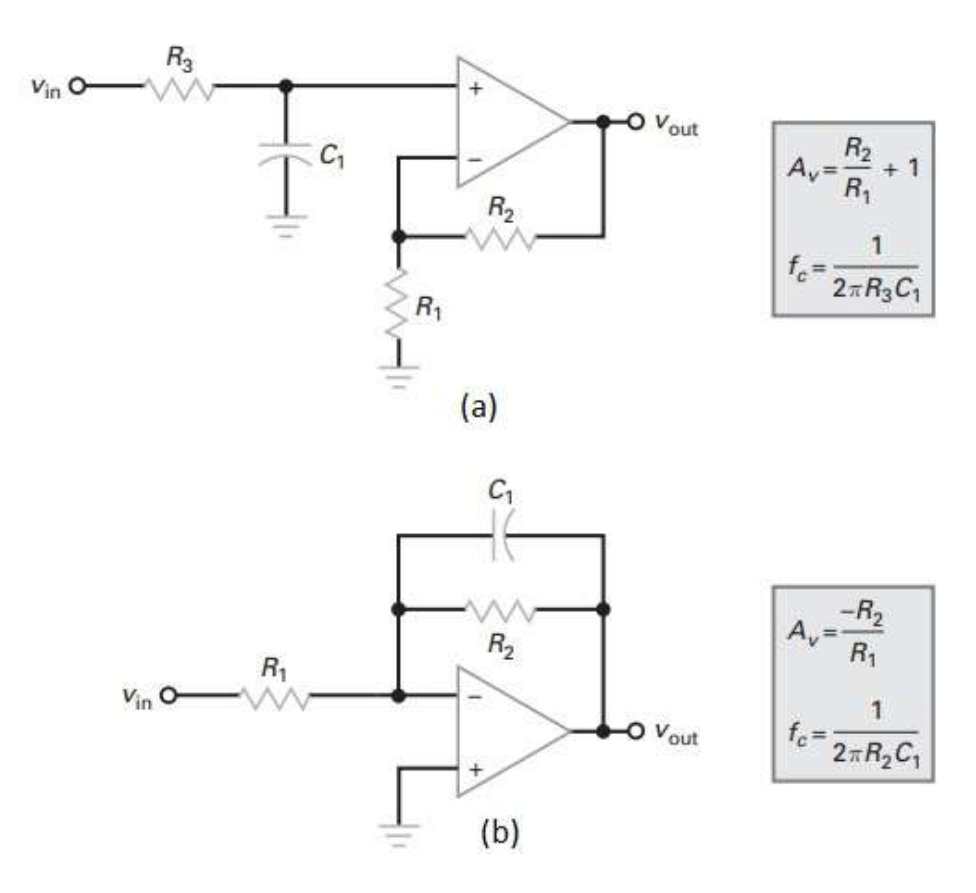

Figura 2.5: Estágios passa-baixa de primeira ordem: (a) não inversor com ganho de tensão e (b) inversor com ganho de tensão.

Fonte: Adaptado de Malvino (2007).

#### 2.7.2. Filtro Passa-Alta Ativo

Um filtro passa-alta bloqueia todas as frequências desde zero até a frequência de corte e permite a passagem de todas as frequências acima da frequência de corte.

Na Figura 2.6 são apresentadas duas configurações de filtro ativo passa-baixa de primeira ordem com ganho de tensão (A<sub>v</sub>) e frequência de corte (f<sub>c</sub>).

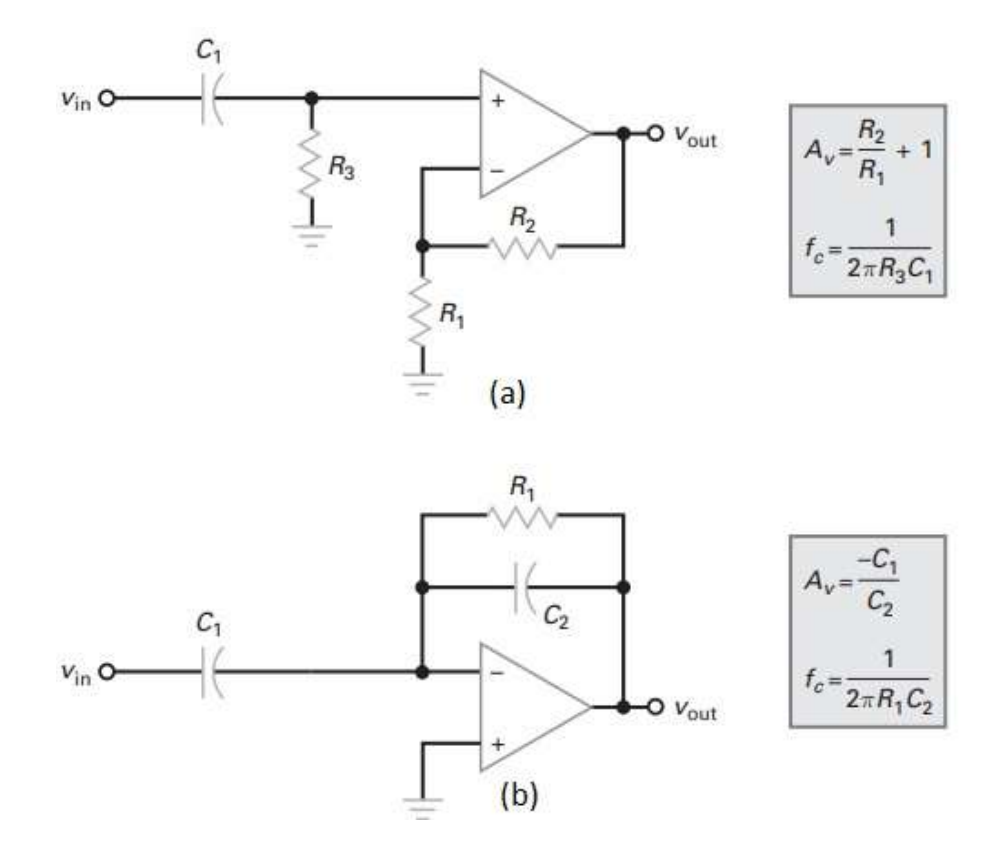

Figura 2.6: Estágios passa-alta de primeira ordem: (a) não inversor com ganho de tensão e (b) inversor com ganho de tensão.

Fonte: Adaptado de Malvino (2007).

#### 2.7.3. Filtro Rejeita-Faixa Passivo

Este tipo de filtro permite a passagem de todas as frequências desde zero até a frequência de corte inferior. Em seguida, bloqueia todas as frequências entre as frequências de corte inferior e superior. Finalmente, permite a passagem de todas as frequências acima da frequência de corte superior.

É possível montar um arranjo para formar um filtro rejeita-faixa passivo, uma combinação conhecida como duplo T ou Twin-T Notch. Em muitas aplicações, um filtro rejeitafaixa necessita bloquear apenas uma única frequência. Por exemplo, a rede elétrica CA pode induzir um ruído de 60 Hz em circuitos sensíveis; isso pode causar interferências no sinal desejado. (MUSSOI, 2004; MALVINO, 2007).

Ao analisar o filtro Twin-T da Figura 2.7, percebe-se que em baixas frequências todos os capacitores se comportam como circuitos abertos. Como resultado, todos os sinais de entrada chegam à saída. Em frequências muitos altas, os capacitores se comportam como curto-circuito. Novamente, todos os sinais de entrada chegam à saída. Entre os extremos de frequência alta e baixa, existe uma frequência central dada por  $f_0$ , na qual o sinal cai para um valor muito baixo, rejeitando o sinal.

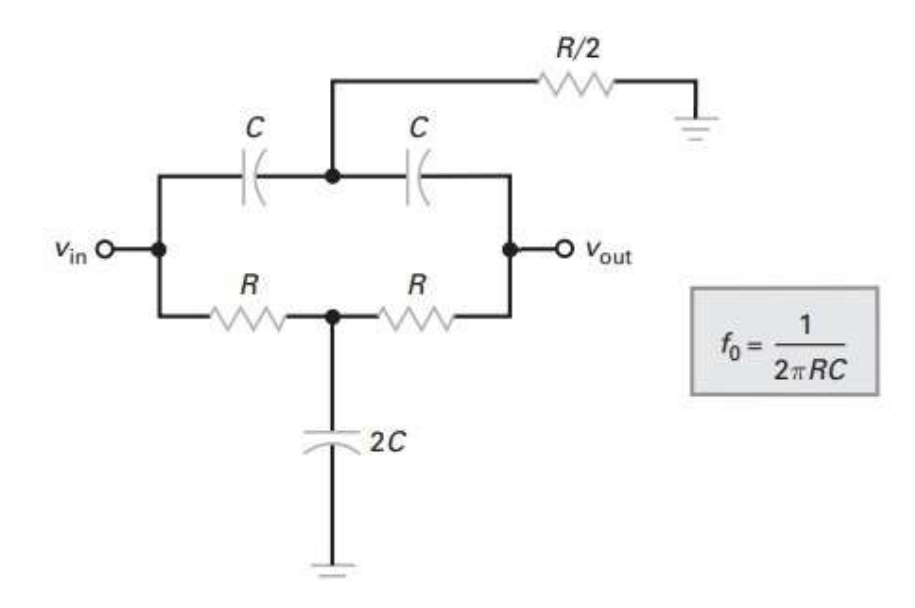

Figura 2.7: Filtro rejeita-faixa Twin-T Notch passivo. Fonte: Adaptado de Malvino (2007).

#### 2.8. Plataformas de Desenvolvimento

As plataformas de desenvolvimento são ferramentas de prototipagem eletrônica de custo acessível e flexível. Estas plataformas são uma base funcional para o desenvolvimento de sistemas. A complexidade destas plataformas varia de acordo com a aplicação à qual se propõem. Podem ser classificados em sistemas microprocessados, como os computadores de placa única, ou microcontrolados, como o Arduino Mega (ALVES, 2013).

#### 2.8.1. Computadores de Placa Única

Um computador de placa única (também conhecidos por Single Board Computers - SBC) é um computador completo construído sobre uma única placa de circuito, com microprocessador, memórias volátil e não-volátil, pinos de entrada e saída, barramentos e outros elementos funcionais de um computador. Os SBCs foram feitos para uso em sistemas de prototipagem ou desenvolvimento, para sistemas educacionais ou ainda para uso como computadores embarcados (PAULA, 2021).

Ao contrário de um computador pessoal de mesa (desktop), computadores de placa única possuem hardware enxuto para atender a propósitos específicos. Não possuem slots de expansão para memórias e acréscimo de periféricos. Existem ainda os computadores em módulo. Estes são um tipo de computador de placa única que se conecta a uma placa de suporte ou base para expansão do sistema.

Os SBCs tornaram-se possíveis devido ao aumento da densidade dos circuitos integrados. Uma configuração de placa única reduz o custo total do sistema reduzindo o número de placas de circuito e eliminando conectores e circuitos de driver de barramento que, de outra forma, seriam utilizados (TORADEX, 2017; PAULA, 2021).

Os computadores de placa única oferecem uma plataforma embarcada "pronta para uso", permitindo o desenvolvimento de qualquer produto a partir de sua configuração. Isto reduz o tempo e custo de projeto, considerando que o desenvolvimento é realizado diretamente sobre o produto final. Entretanto, SBCs apresentam duas grandes limitações. Estas plataformas não podem ser modificadas para acomodar processadores mais recentes já que a CPU e os periféricos estão integrados em uma única placa e não é possível personalizar um SBC, uma vez que tanto o processador quanto os periféricos estão permanentemente atrelados ao projeto do hardware (TORADEX, 2017).

Um exemplo de computadores de placa única, amplamente difundidos no mundo, é o Raspberry Pi, que atualmente está na versão 4 modelo B apresentado na Figura 2.8.

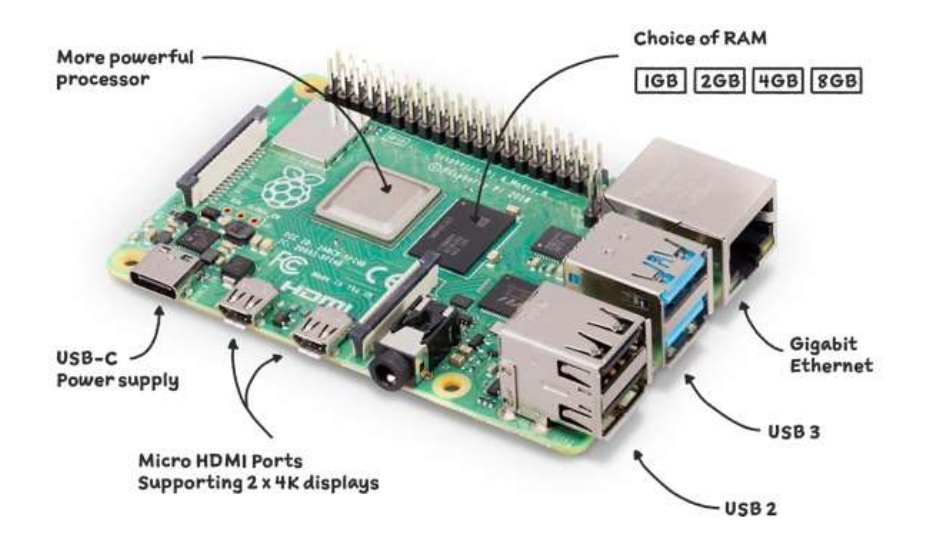

Figura 2.8: Exemplo de computador de placa única atual, o RaspberryPi. Fonte: RaspberryPi (2022).

#### 2.8.2. Arduino Mega 2560

O Arduino Mega 2560 é plataforma de desenvolvimento única baseada no microcontrolador ATmega2560. Possui 54 pinos de entrada/saída digital dos quais 15 podem ser usados como saídas PWM (Pulse Width Modulation), 16 entradas analógicas, 4 portas seriais de hardware UARTs (Universal Asynchronous Receiver/Transmitter), um oscilador de cristal de 16 MHz, uma conexão USB (Universal Serial Bus), um conector de alimentação, um conector ICSP (In Circuit Serial Programming), e um botão de reset. Ele contém tudo o que é necessário para dar suporte ao microcontrolador, basta conectá-lo a um computador com um cabo USB, ou alimentá-lo com uma fonte/ bateria. A Figura 2.9 apresenta a plataforma de desenvolvimento Arduino Mega 2560 Rev3 (ARDUINO, 2022).

Como se trata de uma placa de desenvolvimento de código aberto (open-source), todos os elementos da plataforma Arduino Mega, tais como, documentação, esquemas eletrônicos e softwares, estão disponíveis de forma gratuita.

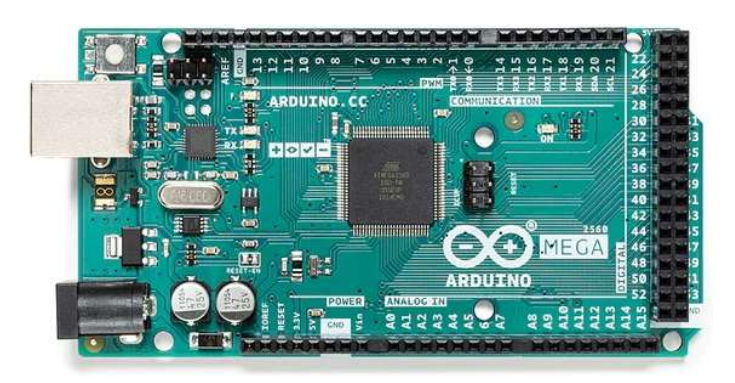

Figura 2.9: Exemplo de plataforma de desenvolvimento atual, Arduino Mega 2560 Rev3. Fonte: Arduino (2022).

#### 2.9. Modulação por Largura de Pulso (PWM)

O sinal de modulação por largura de pulso (PWM) consiste em um sinal de frequência fixa em que é variado o ciclo ativo da onda. É possível dizer que o ciclo ativo ou largura de pulso é a parte do ciclo em que o sinal permanece em nível 1. O PWM é muito utilizado no controle de potência (fonte chaveadas, controles de velocidade, dentre outros), além de servocomandos e outros dispositivos (ZANCO, 2005; PEREIRA, 2007).

#### 2.10. Conversor Analógico-Digital (ADC)

Quando se necessita conectar um circuito digital a dispositivos sensores e atuadores, a ligação é simples se estes dispositivos forem de natureza digital. Relés, codificadores e chaves são facilmente interligados com circuitos digitais devido à natureza liga/desliga dos seus sinais. Quando dispositivos analógicos são envolvidos, a ligação se torna mais complexa. Neste cenário, é preciso de um modo para transformar eletronicamente o sinal analógico em quantidades digitais (binárias), e vice-versa. Um conversor analógico-digital (Analog to Digital Converter - ADC) recebe um sinal elétrico analógico, como corrente ou tensão, e emite um número binário correspondente (RÊGO SEGUNDO, 2010).

O conversor analógico-digital é um dispositivo que geralmente está disponível nos microcontroladores ou em circuitos integrados dedicados. A placa Arduino Mega possui um conversor analógico-digital 10 bits de 16 canais. Isso significa que este irá mapear tensões entre 0 e a tensão operacional (5 V ou 3,3 V) para valores inteiros entre 0 e 1023. Isso permite uma resolução entre leituras de: 5 volts / 1024 níveis de quantização, ou 4,9 mV por níveis de quantização (ARDUINO, 2022).

## 3. Materiais e Métodos

Neste capítulo são explanados a metodologia e os métodos utilizados para o desenvolvimento deste trabalho, no Laboratório de Controle e Automação Multiusuário (LABCAM) do Departamento de Engenharia de Controle e Automação (DECAT) da Universidade Federal de Ouro Preto e nos Laboratórios do Departamento de Engenharia de Telecomunicações e Mecatrônica (DETEM) da Universidade Federal de São João del Rei (UFSJ).

#### 3.1. Seleção dos Componentes

No intuito de utilizar a técnica mais apropriada de absorção de infravermelho para medir concentração de CO2, optou-se pela técnica de infravermelho não dispersivo (NDIR). Essa técnica permite desenvolver um sensor de baixo custo, diferentemente da técnica de infravermelho dispersivo. Um sensor de gás baseado em NDIR é um sistema eletro-óptico e pode ser representado pelo diagrama em blocos simplificado da Figura 3.1. As etapas do diagrama podem assim ser simplificadas:

- O microcontrolador é programado para gerar um sinal de PWM conforme especificação do projeto.
- O emissor pulsa na frequência do sinal PWM, gerando uma radiação infravermelho.
- Essa radiação passa por uma câmara de gás (caminho óptico) até atingir o detector. Nessa câmara de gás é inserido um fluxo de gás CO2.
- O sinal recebido pelo detector no canal ativo sofre uma perda de energia (forte absorção no comprimento de onda do gás CO2) e o detector no canal de referência não tem absorção do gás não sofrendo perde de energia.
- Esses sinais passam por três etapas de filtros e amplificadores.
- O microcontrolador recebe os três sinais no conversor analógico-digital (ADC): o sinal do canal ativo, o sinal do canal de referência e a temperatura do detector escolhido, mais detalhes em 3.1.1.
- Após o cálculo da divisão dos valores dos canais do detector e da variação da temperatura, o microcontrolador calcula à concentração do gás CO2 presente na câmara.
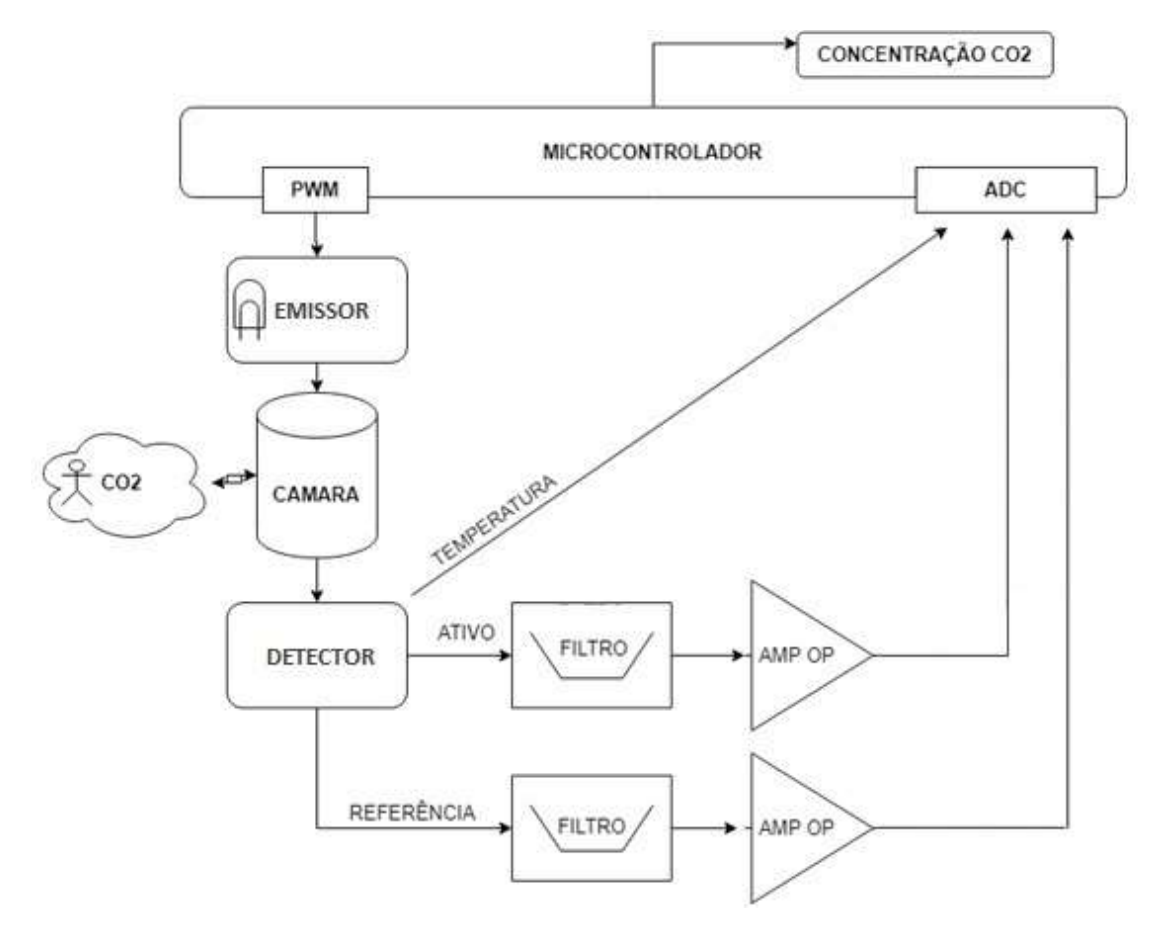

Figura 3.1: Diagrama em blocos simplificado do sensor. Fonte: De autoria própria.

A radiação da fonte emissora é modificada pelo caminho óptico, sendo desejável que a modificação seja apenas pela variação na concentração do CO2. Contudo, existem outros fatores que modificam a intensidade da radiação, sendo as principais: influência da radiação ambiente (background), a reflexão, variação da temperatura do gás, comprimento do caminho óptico e o desalinhamento entre emissor e detector.

Dentre as várias configurações dos sensores NDIR, a escolhida foi a SBDW, em que o sensor possui uma fonte emissora e o detector recebe dois comprimentos de onda. Nessa configuração é possível ter a redução de custo com apenas uma fonte emissora de infravermelho e maior precisão com dois comprimentos de onda. O detector utiliza um comprimento de onda para referência e outro para o comprimento de onda referente ao gás CO2.

A seleção dos componentes disponíveis no mercado global é descrita nas etapas a seguir.

## 3.1.1. Detector

A primeira etapa foi a seleção do detector infravermelho para se trabalhar na faixa de frequência do gás  $CO<sub>2</sub>$  com configuração SBDW de dois canais. Como apresentado no capítulo anterior, os detectores opto-acústicos têm desvantagens por sua sensibilidade a vibrações e custo relativamente elevado pela sua construção envolvendo uma câmara selada. Os detectores fotoelétricos têm inconvenientes da necessidade de resfriamento criogênico e custo elevado. Logo, a opção que atende aos requisitos de projeto deste trabalho são os detectores térmicos.

As termopilhas e sensores piroelétricos se destacam entre os detectores térmicos. Assim, foi pesquisado entre os parâmetros fornecidos pelos fabricantes qual seria o melhor parâmetro para comparar detectores de diferentes tecnologias. O aumento da área do detector permite coletar maior potência, contudo está associado a um aumento na resistência do detector, o que acarreta maior ruído e, consequentemente, piora a relação sinal-ruído (SNR). O uso do parâmetro "detectividade" permite a comparação entre estes detectores, pois está normalizada para a área e a banda de interesse, sendo assim o melhor parâmetro para comparação.

As opções de detectores térmicos encontradas em publicações de Vicent (2016), Neumann e Benta (2013) e Lee (2016) apontaram para três fornecedores principais: Heimann Sensor, Dexter e Infratec. Foram selecionados seis modelos destes fabricantes, para comparação da detectividade, tecnologia e preço, de acordo com a Tabela 3.1.

| <b>Modelo</b>      | Tipo         | Fabricante                | Detectividade $(10^8 \text{cm}\sqrt{\text{Hz}})$<br>W | Preco        | <b>Frete</b> |
|--------------------|--------------|---------------------------|-------------------------------------------------------|--------------|--------------|
| HTS <sub>E21</sub> |              | Termopilha Heimann Sensor | 2.7                                                   | \$16.35      | $$26-100$    |
| <b>ST60</b>        | Termopilha   | Dexter                    |                                                       | \$50         | \$211        |
| ST <sub>120</sub>  | Termopilha   | Dexter                    | 1.09                                                  | $\sim$ \$50  | \$211        |
| ST <sub>150</sub>  | Termopilha   | <b>Dexter</b>             | 1.3                                                   | $\sim$ \$50  | \$211        |
| 2M(DR46)           | Termopilha   | Dexter                    | 3(3.2)                                                | $\sim$ \$200 | \$211        |
| $LM-262$           | Piroelétrica | <b>Infratec</b>           | 4.5                                                   | \$130        | \$80         |

Tabela 3.1: Comparação detectores termopilha e piroelétrico

Fonte: De autoria própria.

O modelo que apresenta melhor desempenho em relação a detectividade é o LIM-262, desenvolvido pelo fabricante Infratec. Como este projeto tem em uma das suas premissas ser um sensor de baixo custo, o modelo escolhido é o HTS E21, desenvolvido pelo fabricante Heimann Sensor, pela melhor relação detectividade/preço.

O detector HTS E21 possuí dois canais e já trabalha com dois filtros: um com comprimento de onda centralizado em 3,91 µm para referência e outro em 4,26 µm para medir o gás CO2. Ele já apresenta um sensor de temperatura termistor NTC incluso.

### 3.1.2. Emissor

A segunda etapa foi a seleção do emissor infravermelho. Tendo definido o detector de dois canais, obrigatoriamente a fonte emissora tem que trabalhar com banda larga de frequência, para que o sinal seja detectado em comprimentos de onda no canal de referência e canal ativo. Com esta restrição e com a necessidade de desenvolver um sensor de baixo custo, a fonte emissora do tipo de LED foi descartada.

Após pesquisa no mercado global para escolha da fonte emissora, apesar da crescente utilização dos LEDs pelo baixo consumo de energia, a escolha foi por uma fonte emissora térmica do tipo lâmpada de filamento, devido à premissa de baixo custo. Dentre as opções encontradas, a que apresentou características para utilização para concentrações altas e custo baixo, foi a lâmpada modelo HSL 5-115-S do fabricante Heimann Sensor. Esta lâmpada tem característica infravermelho NDIR, tem transmissão no comprimento de onda do  $CO<sub>2</sub>$  (4,26) µm), tem um design reduzido e longa vida útil (40.000 horas). Seu espectro de transmissão tem respostas conforme ilustra a Figura 3.2.

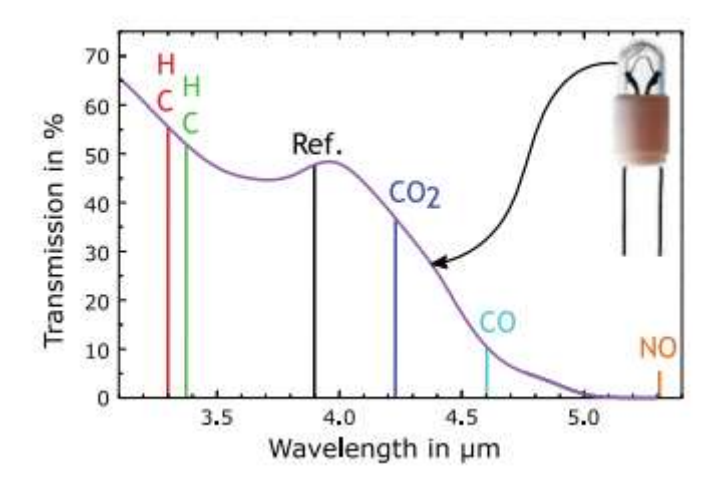

Figura 3.2: Espectro de transmissão da lâmpada modelo HSL 5-115-S. Fonte: Catálogo Boston Electronics, 2020.

## 3.1.3. Amplificador Operacional

A terceira etapa foi a seleção do amplificador operacional. O sinal de saída de amplitude relativamente baixa da termopilha exige um amplificador de alto ganho e com tensão de offset muito baixa para evitar erros CC. Além da baixa amplitude do sinal da termopilha, a lâmpada infravermelha irá pulsar em frequências baixas exigindo uma precisão alta dos amplificadores. Interferências causadas por meios externos tais como ruídos ocasionados pelos equipamentos aumentam a complexidade do processamento de sinais.

Ao analisar opções de amplificadores comerciais com características de baixo ruído, alta precisão, baixo custo e com aplicações para termopares, o modelo AD8629 da Analog Devices apresenta as especificações indispensáveis e ainda oferece benefícios encontrados apenas em amplificadores caros de auto-zeragem ou estabilizados por chopper. Este amplificador possui ultra baixo offset (1 μV), deriva térmica (*drift*) na ordem de 0,002 μV / ° C e ruído de apenas  $0.5 \mu V$  p-p (0 Hz a 10 Hz), associado a um alto ganho de 130 dB.

Se o acoplamento entre estágios CA for usado, o baixo *offset* e *drift* evitam que a saída do amplificador de entrada fique perto da saturação. A variação muito baixa do amplificador com o tempo e a temperatura eliminam erros adicionais uma vez que a medição da temperatura é calibrada. O baixo ruído 1/f melhora o SNR para medições DC feitas em períodos que frequentemente excedem um quinto de segundo.

A Figura 3.3 mostra um circuito que pode amplificar sinais CA de 100 μV a 300 μV até os níveis de 1 V a 3 V, com um ganho de 10.000 (1.000 vezes no primeiro estágio e 10 vezes no segundo estágio) para conversão precisa analógica para digital. Esse circuito apresenta um filtro passa baixa RC entre os 2 estágios, com frequência de corte expressa pela Equação 5:

$$
fc = \frac{1}{2\pi RC} \cong 1.6 Hz.
$$
 (5)

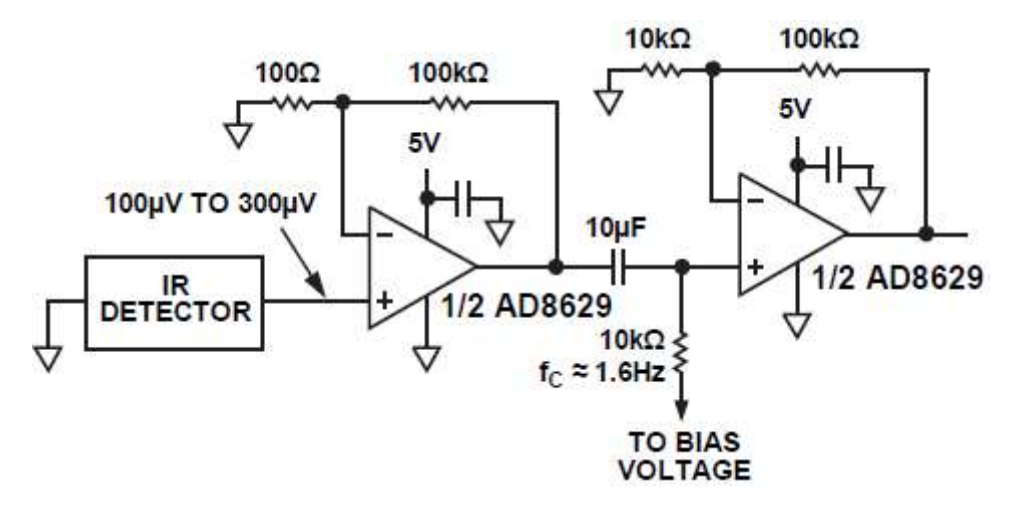

Figura 3.3: AD8629 usado como pré-amplificador para termopilha. Fonte: Datasheet Analog Devices AD8629, 2011

Outra opção de amplificador comercial com características de baixo ruído, alta precisão, indicado para utilizar com termopares e instrumentação médica, é o modelo INA118P da Texas Instruments. Ele apresenta as especificações para trabalhar em ambientes hostis com intenso ruído elétrico. É um amplificador operacional de instrumentação para baixa tensão de offset (50 μV), drift (0,5 μV/°C) e alta rejeição de modo comum (110 dB em G = 1000). Um único resistor externo define qualquer ganho de 1 a 10.000.

# 3.2. Caminho Óptico

Neste trabalho foi definido usar um caminho óptico simples, optando pela não utilização de espelhos ou lentes, visando minimização de custo do sensor. Este caminho óptico foi projetado com auxílio de uma impressora 3D.

Utilizando o software Solidworks para o desenvolvimento do projeto 3D, foi gerado quatro protótipos em formato de cilindro. As medidas de comprimento são referentes a distância entre fonte e detector. Pesquisando outros autores, Frank (2001) utilizou 70 mm e Schaeffer (2004) utilizou 50 mm para medir diferentes faixas de concentrações, não apresentando um valor especifico ótimo para a concentração de até 50.000 ppm.

 Para os primeiros testes, foram impressos protótipos em formato de cilindros com as seguintes dimensões: 30 mm x 5 mm; 50 mm x 5 mm; 70 mm x 5 mm e 90 mm x 5 mm , de altura e raio, respectivamente. Nas extremidades destes protótipos, são acoplados a termopilha com diâmetro de 8.2 mm e a lâmpada com diâmetro de 3 mm. Esses cilindros possuem mais

duas cavidades de 3 mm para a circulação do gás CO2, afastado 10 mm de distância das extremidades. A Figura 3.4. ilustra as dimensões destes protótipos.

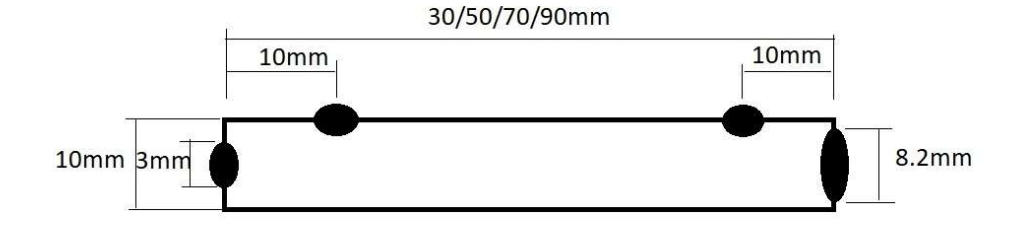

Figura 3.4: Ilustração das medidas do caminho óptico. Fonte: De autoria própria.

Existem várias opções de materiais (filamentos) para impressoras 3D necessários para construção do caminho óptico. Dentre as opções que se destacam em publicações de Yusof (2013) e Ferreira (2018) estão o poliestireno (PS), o acrilonitrila butadieno estireno (ABS) e o policarbonato (PC). Estas opções aparentam ser uma ótima solução, pois a câmara de medição deve ser de material que não absorva a radiação infravermelho na faixa de mediação.

Na Figura 3.5, apresenta-se um esquema em 3D dos protótipos. As paredes do caminho óptico são de 2 mm de espessura.

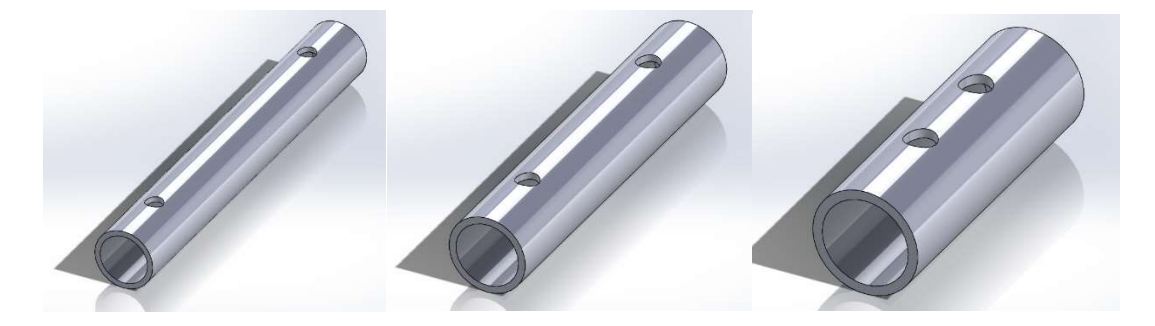

Figura 3.5: Esquema em 3D dos protótipos. Fonte: De autoria própria.

## 3.3. Circuito de Acionamento da Lâmpada Infravermelho

Optou-se pelo desenvolvimento de um circuito elétrico de acionamento para lâmpada infravermelho separado do circuito elétrico do condicionador de sinais (termopilha, amplificadores e filtros) para evitar ruídos gerados pela fonte digital ou sinal PWM. Estes circuitos foram energizados por fontes de alimentação independentes.

As termopilhas trabalham adequadamente em frequências que variam de 1 a 10 Hz. O modelo escolhido apresenta uma constante de tempo de 10 ms. É preferível pulsar a tensão do filamento da lâmpada infravermelho com ondas quadradas. Em uma taxa de pulso de 1 Hz, a saída dos detectores apresenta uma tensão pico a pico proporcional à intensidade do sinal incidente de infravermelho no detector. No caso de um gás absorvente de infravermelho entrar na célula, a intensidade de infravermelho no detector ativo irá diminuir de acordo com uma relação exponencial simples da Lei de Beer-Lambert, mencionada no capítulo anterior.

Na Figura 3.6, é exemplificada uma sequência de 8 pulsos de 140 ms de duração (cada) e frequência de 1,33 Hz, que garante uma efetiva estabilização da tensão do sinal, assim permitindo realizar várias leituras a cada ciclo (CATÁLOGO BOSTON ELECTRONICS, 2019).

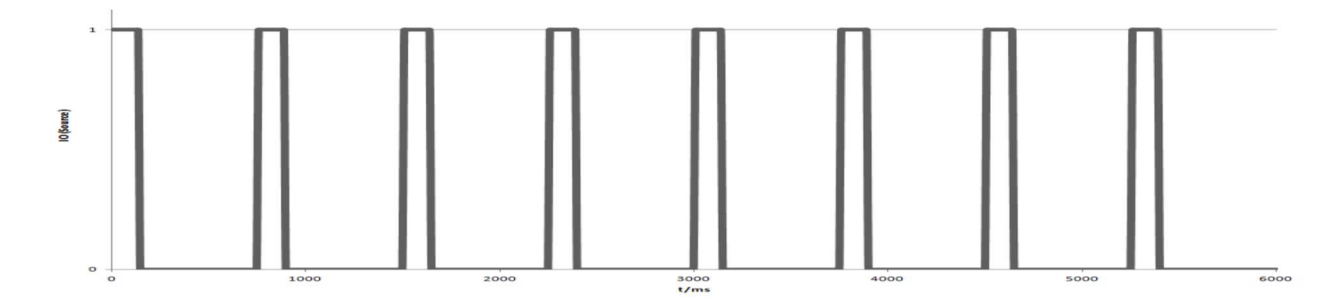

(a) Sequência de 8 pulsos de 140 ms e frequência de 1,33 Hz gerado pela fonte.

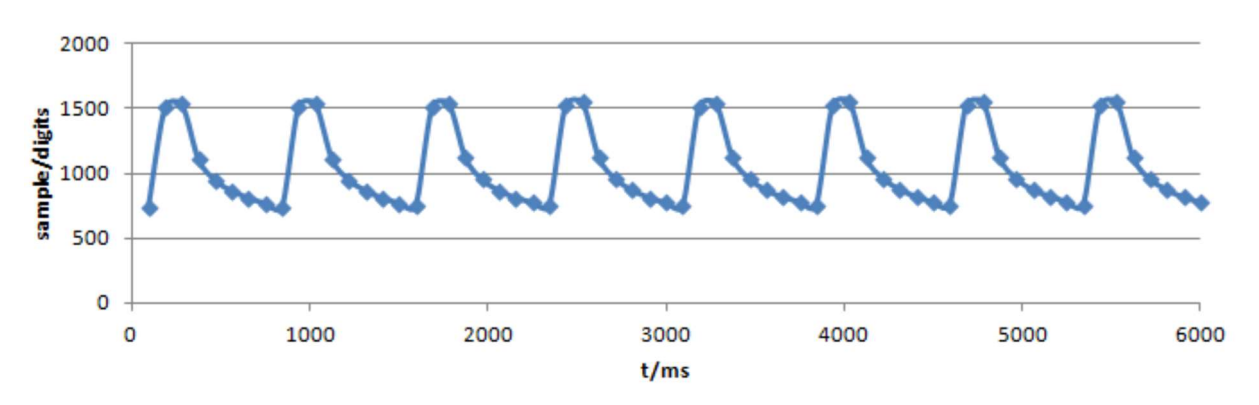

(b) Sequência de amostra do sensor termopilha.

Figura 3.6: Exemplo sinal gerado pela fonte infravermelho e sinal recebido pelo sensor. Fonte: Catálogo Boston Electronics, 2019.

 Analisando os reguladores de tensão para pulsar o sinal na lâmpada, a escolha foi pelo ADP7105, um regulador linear CMOS da Analog Devices, com tecnologia low-dropout (LDO), que opera de 3,3 V a 20 V e fornece até 500 mA de corrente de saída. O ADP7105 gera um sinal estável de 5 V para alimentar a lâmpada infravermelho com baixo ruído.

 O circuito de acionamento da lâmpada foi projetado com o auxílio do software Proteus, seguindo as orientações do datasheet do regulador, conforme Figura 3.7.

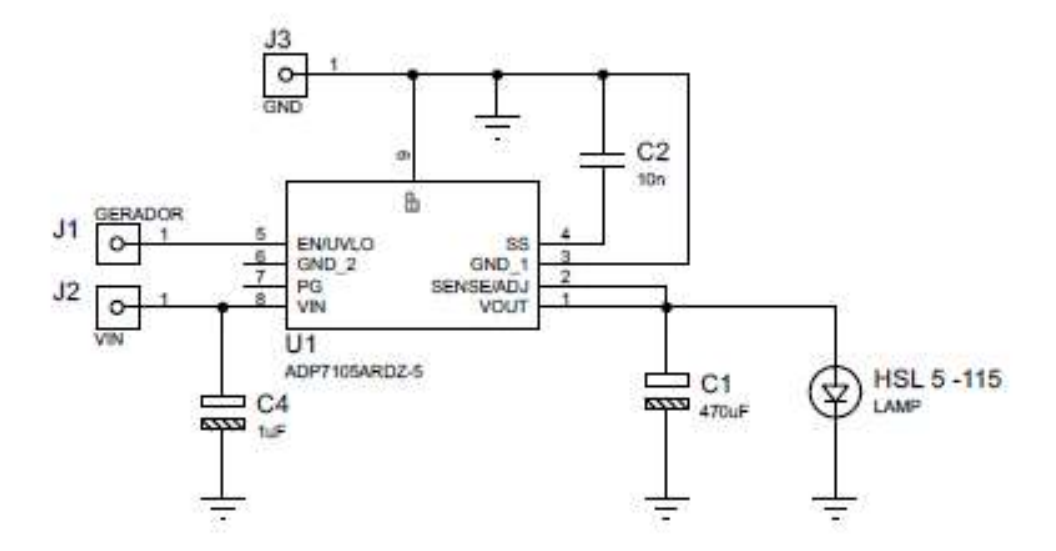

Figura 3.7: Diagrama elétrico do circuito acionamento da lâmpada infravermelho. Fonte: De autoria própria.

 O pino 8 (VIN) é alimentado por uma fonte de tensão que pode variar de 7 V a 12 V. Nele está conectado o capacitor eletrolítico C3 de 1 μF, que reduz a sensibilidade do circuito ao layout da PCB, especialmente quando traços de entrada longos ou alta impedância da fonte são encontrados. Já o pino 5 (EN/UVLO), responsável pelo controle do regulador, recebe uma onda quadrada com frequência baixa, na faixa de poucos Hz. O capacitor C2 é responsável pela partida suave, utilizando capacitância de 10 nF fornece tempo de resposta de 12,2 ms. O capacitor C1 de 470 μF assegura uma excelente resposta transiente na lâmpada infravermelho HSL 5-115.

 O circuito do layout PCB para a placa impressa também foi desenvolvido no Proteus conforme a Figura 3.8.

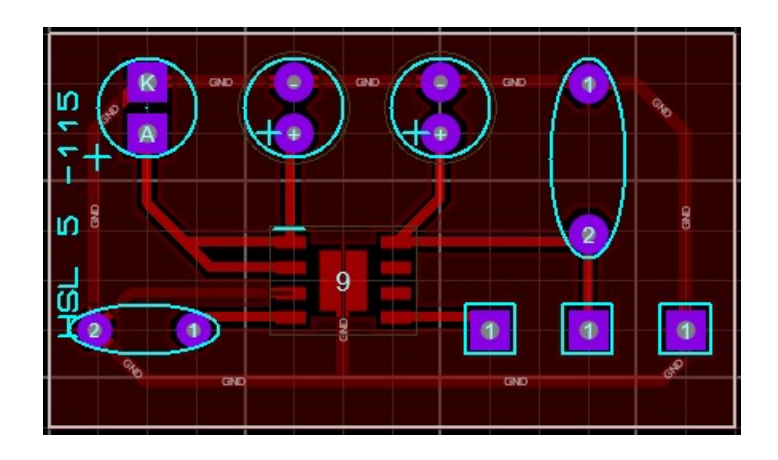

Figura 3.8: Layout da placa de acionamento da lâmpada infravermelho. Fonte: De autoria própria.

# 3.4. Circuito do Condicionador de Sinais

Para o circuito do condicionamento de sinais da termopilha foram desenvolvidos três projetos com diferentes tipos e configurações de filtros, a fim de encontrar a melhor solução para o sinal da termopilha. Foram utilizados dois tipos de amplificadores para aumentar o sinal da termopilha e um amplificador trabalhando como buffer. Estes circuitos analógicos foram desenvolvidos separados da parte digital para evitar ruídos.

# 3.4.1. Circuito da Tensão de Referência

 Foi utilizado o AD8629 trabalhando como buffer para gerar a tensão de referência do circuito condicionador de sinais, com o objetivo de minimizar ruídos ocasionados pela fonte de alimentação e pelo divisor de tensão. Existem duas possibilidades de buffer usando o AD8629 conforme a Figura 3.9.

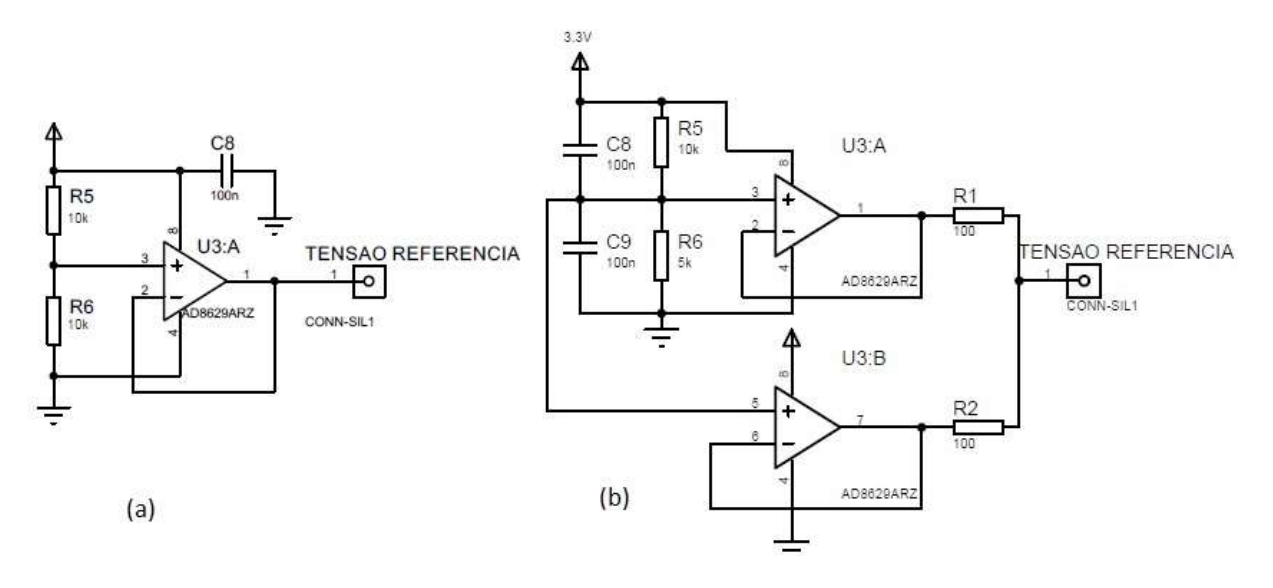

Figura 3.9: Diagrama elétrico do circuito da tensão de referência, (a) circuito usando 1 amp-op e (b) circuito usando 2 amp-ops do AD8629.

Fonte: De autoria própria.

O capacitor C8 está fazendo o desacoplamento da fonte de alimentação. Como o circuito é alimentado com 3,3 V, pelo divisor de tensão formado por R5 e R6 com resistência de 10 k $\Omega$ no circuito (a), tem-se a tensão de referência representada pela Equação 6:

$$
T_r = \frac{R6}{R5 + R6} \times 3.3 = \frac{10000}{10000 + 10000} \times 3.3 = 1.65 V .
$$
 (6)

Nessa configuração, como o circuito AD8629 possui dois amp-ops integrados, um dos amplificadores fica sem utilização. Existe um método que envolve o paralelismo de dois ou mais amplificadores semelhantes. O paralelismo destes dois amplificadores também reduz a dissipação de potência de um único amplificador, compartilhando a carga nos dois amplificadores. Para isso, basta incluir dois resistores de 100 Ω na saída, que evitam que as saídas do amplificador em paralelo causem conflito entre si. Existem outros benefícios que surgem deste circuito. Por exemplo, o ruído de tensão do amplificador é reduzido, melhorando a relação sinal-ruído.

Outra modificação necessária, foi o valor da tensão de referência. Os testes da placa em laboratório, indicaram uma saturação do sinal em determinados ensaios. Foi adicionado um potenciômetro no lugar de R6, com o objetivo de ajustar o valor ideal para o divisor de tensão.

A resistência ideal ficou em 5 kΩ no circuito (b). Dessa forma, tem-se a tensão de referência representada pela Equação 7:

$$
T_r = \frac{R6}{R5 + R6} \times 3.3 = \frac{5000}{10000 + 5000} \times 3.3 = 1.1 V \tag{7}
$$

O circuito (a) da Figura 3.9 foi utilizado em uma primeira etapa de testes e o circuito (b) foi utilizado na versão final do circuito da tensão de referência.

# 3.4.2. Circuito com Filtros Passa-Baixa e Amplificadores

Este circuito de condicionamento de sinais da termopilha foi desenvolvido usando o amplificador AD8629 em configuração não inversora, utilizando ganho de 214,6 em primeiro estágio, seguindo um circuito semelhante dos autores Lee e Kester (2016). Para o segundo estágio o ganho ficou variável devido à resistência variável do trimpot (R8), para buscar o melhor ajuste do protótipo. Na Figura 3.10, é apresentado o diagrama elétrico do condicionador de sinais para o canal de referência. O detector termopilha HTS E21 possui dois canais, logo o diagrama esquemático completo é composto de dois circuitos idênticos.

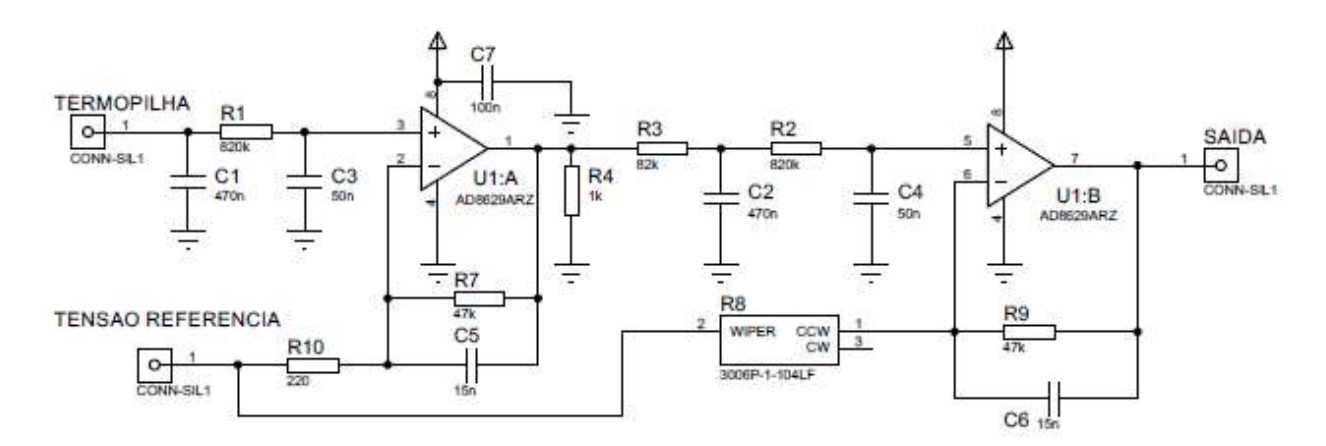

Figura 3.10: Diagrama elétrico de um canal do circuito condicionador de sinais. Fonte: De autoria própria.

 A termopilha utilizada possui resistência interna especificada em 84 kΩ, com isso, foi projetado um filtro passivo passa-baixa em cascata considerando sua resistência interna. A equação da frequência de corte do filtro passa-baixa passivo de segunda ordem no primeiro estágio está representada pela Equação 8:

$$
fc_1 = \frac{1}{2\pi\sqrt{84000 \times R1 \times C1 \times C3}} \approx \frac{1}{2\pi\sqrt{84000 \times 820000 \times 470 \times 10^{-9} \times 50 \times 10^{-9}}} \approx 3,96 \text{ Hz.}
$$
\n(8)

A equação da frequência de corte do amplificador no primeiro estágio é representada por:

$$
fc_2 = \frac{1}{2\pi \times R7 \times C5} \approx \frac{1}{2\pi \times 47000 \times 15 \times 10^{-9}} \approx 225{,}75 \, Hz \tag{9}
$$

A equação da frequência de corte do filtro passa-baixa passivo de segunda ordem no segundo estágio está representada pela Equação 10:

$$
fc_3 = \frac{1}{2\pi\sqrt{R2 \times R3 \times C2 \times C4}} \approx \frac{1}{2\pi\sqrt{820000 \times 82000 \times 470 \times 10^{-9} \times 50 \times 10^{-9}}} \approx 4 Hz \tag{10}
$$

A equação da frequência de corte do amplificador no segundo estágio está representada pela Equação 11:

$$
fc_4 = \frac{1}{2\pi \times R9 \times C6} = \frac{1}{2\pi \times 47000 \times 15 \times 10^{-9}} = fc_2 \cong 225,75 Hz
$$
 (11)

A equação do ganho do amplificador AD8629 está representada pela Equação 12:

$$
Av = \frac{R7}{R10} + 1 = \frac{47000}{220} + 1 = 214.6
$$
 (12)

O capacitor C7 faz o desacoplamento da fonte de alimentação.

O circuito do layout PCB para a placa impressa também foi desenvolvido no Proteus conforme a Figura 3.11.

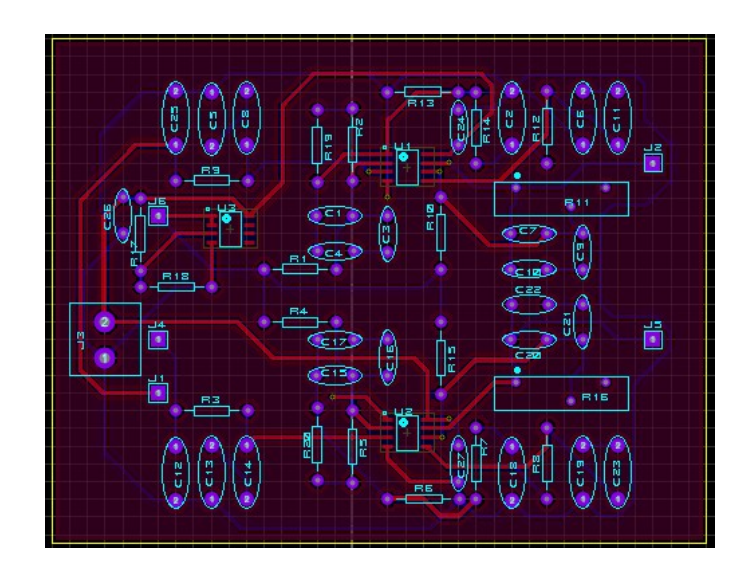

Figura 3.11: Layout da placa do condicionador de sinais 1. Fonte: De autoria própria.

Mesmo com a placa de circuito impresso, o condicionador de sinais apenas com filtros passa baixa não eliminou todos os ruídos de equipamentos e da rede elétrica em 60 Hz, o que deixou o sinal desejado comprometido. Logo, foi necessário projetar um filtro rejeita faixa centrado nessa frequência.

## 3.4.3. Circuito com Filtros Rejeita-Faixa e Amplificadores

Este circuito de condicionamento de sinais da termopilha foi desenvolvido usando o amplificador AD8629 em configuração não inversora no primeiro estágio, utilizando ganho de 4.731 no primeiro estágio. Para o segundo estágio, o amplificador de instrumentação INA118A apresenta ganho 10. Sua entrada não inversora está referenciada com valor da tensão do buffer (tensão de referência). Na Figura 3.12, é apresentado o diagrama elétrico do condicionador de sinais para o canal de referência. O detector termopilha HTS E21 tem dois canais, logo o diagrama esquemático completo é composto de dois circuitos idênticos mais o circuito da tensão de referência.

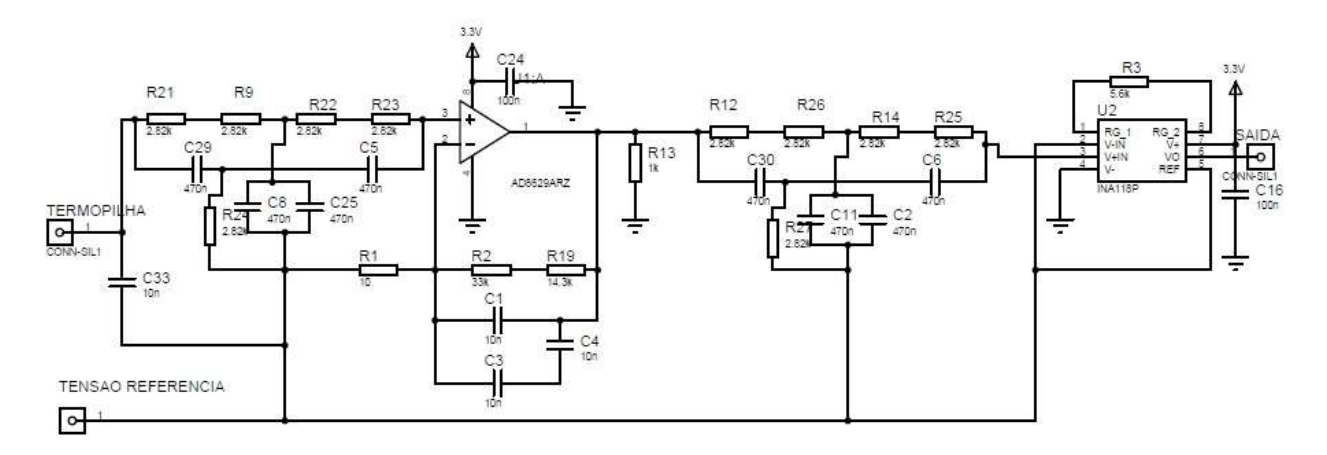

Figura 3.12: Diagrama elétrico do circuito do condicionador de sinais 2. Fonte: De autoria própria.

Foram projetados dois filtros rejeita faixa Twin-T passivo com frequência de corte centrada em 60 Hz na entrada não inversora do amplificador no primeiro e no segundo estágio. A equação da frequência de corte está representada pela Equação 13:

$$
fc_5 = \frac{1}{2\pi \times (R21 + R9) \times C8} \approx \frac{1}{2\pi \times (2820 + 2820) \times 470 \times 10^{-9}} \approx 60 Hz.
$$
 (13)

A equação do ganho do amplificador AD8629 está representada pela Equação 14:

$$
Av = \frac{R2 + R19}{R1} + 1 = \frac{47300}{10} + 1 = 4731
$$
 (14)

Já o ganho do INA118P é projetado de acordo com a resistência  $R_G = R3 = 5,6$ kΩ, resultando em um ganho de 10 para o amplificador conforme a Tabela 3.2 apresenta.

Tabela 3.2 : Ganho do INA118P

| <b>DESIRED</b><br>GAIN | $R_{\rm G}$<br>$(\Omega)$ | NEAREST 1% R <sub>G</sub><br>$(\Omega)$ |  |  |
|------------------------|---------------------------|-----------------------------------------|--|--|
|                        | <b>NC</b>                 | NC.                                     |  |  |
| $\overline{2}$         | 50.00k                    | 49.9k                                   |  |  |
| 5                      | 12.50k                    | 12.4k                                   |  |  |
| 10                     | 5.556k                    | 5.62k                                   |  |  |
| 20                     | 2632k                     | 261k                                    |  |  |
| 50                     | 1.02k                     | 1.02k                                   |  |  |
| 100                    | 505.1                     | 511                                     |  |  |
| 200                    | 2513                      | 249                                     |  |  |
| 500                    | 100.2                     | 100                                     |  |  |
| 1000                   | 50.05                     | 499                                     |  |  |
| 2000                   | 25.01                     | 24.9                                    |  |  |
| 5000                   | 10.00                     | 10                                      |  |  |
| 10000                  | 5.001                     | 4.99                                    |  |  |

# Fonte: TEXAS INSTRUMENTS, 2022.

O circuito do layout PCB para a placa impressa também foi desenvolvido no Proteus conforme a Figura 3.13.

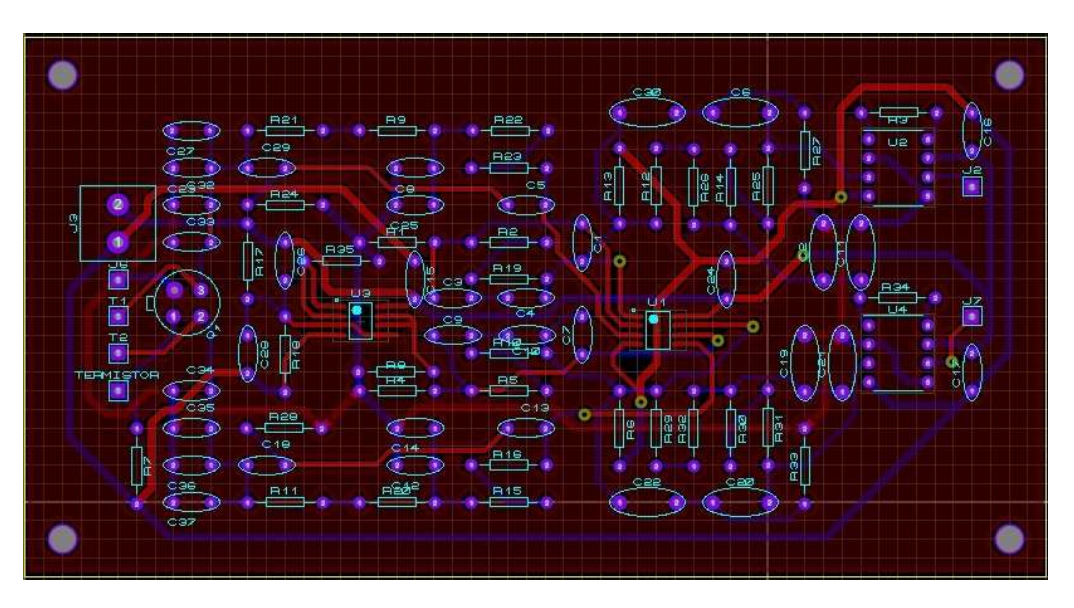

Figura 3.13: Layout da placa do condicionador de sinais 2. Fonte: De autoria própria.

# 3.4.4. Circuito com Filtros Passa-Alta e Amplificadores

Este circuito foi desenvolvido pela necessidade de se obter um sinal com amplitude na escala de volts na saída para a melhor amostragem do conversor ADC do microcontrolador. Para não precisar refazer o circuito completo, foi desenvolvido um circuito auxiliar para ligar na saída do circuito anterior da Figura 3.13.

Este circuito de condicionamento de sinais representado na Figura 3.14 foi desenvolvido usando o amplificador AD8629 em configuração não inversora.

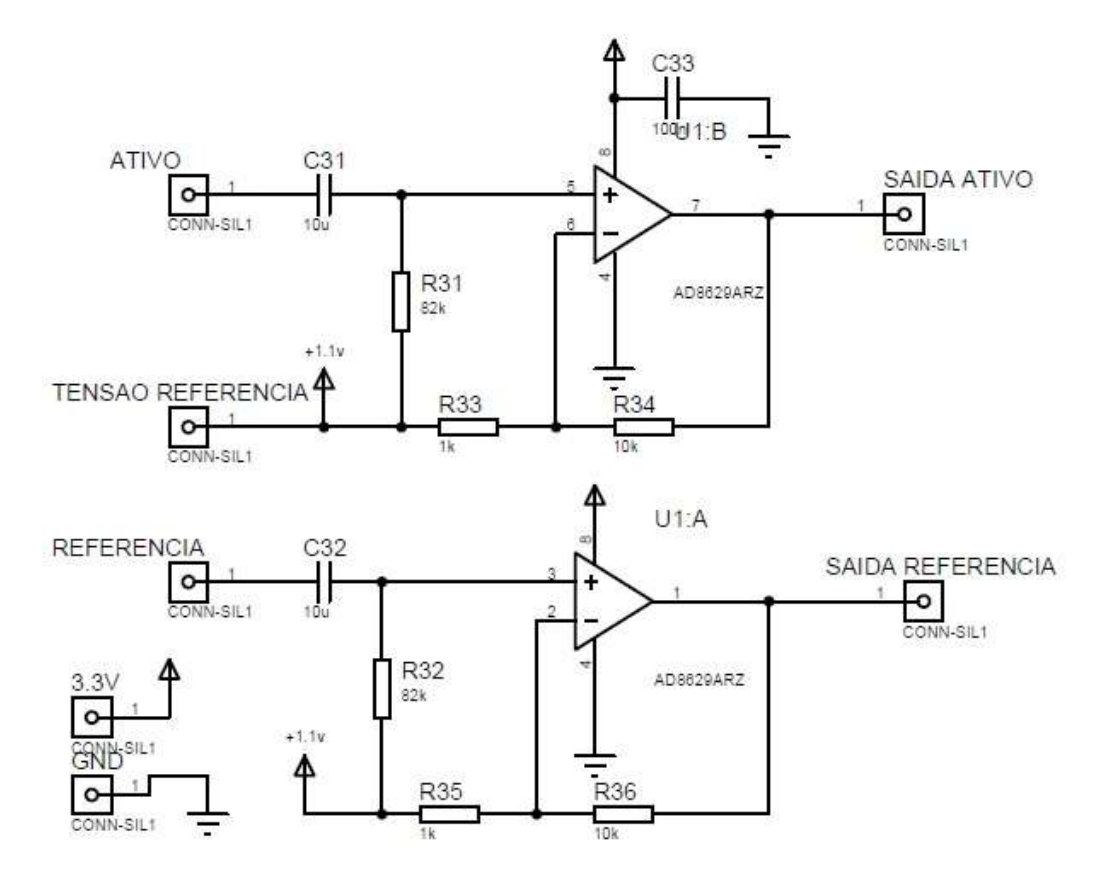

Figura 3.14: Layout da placa do condicionador de sinais 3. Fonte: De autoria própria.

Foi projetado um filtro passa-alta passivo com frequência de corte em 0,39 Hz na entrada não inversora do amplificador para o canal de referência e canal ativo. Esse filtro elimina qualquer sinal abaixo dessa frequência. A equação da frequência de corte está representada pela Equação 15:

$$
fc_6 = \frac{1}{2\pi \times R32 \times C32} \approx \frac{1}{2\pi \times 82000 \times 10 \times 10^{-6}} \approx 0.39 \, Hz \tag{15}
$$

A equação do ganho do amplificador AD8629 está representada pela Equação 16:

$$
Av = \frac{R36}{R35} + 1 = \frac{10000}{1000} + 1 = 11.
$$
 (16)

O circuito do layout PCB para a placa impressa também foi desenvolvido no Proteus conforme a Figura 3.15.

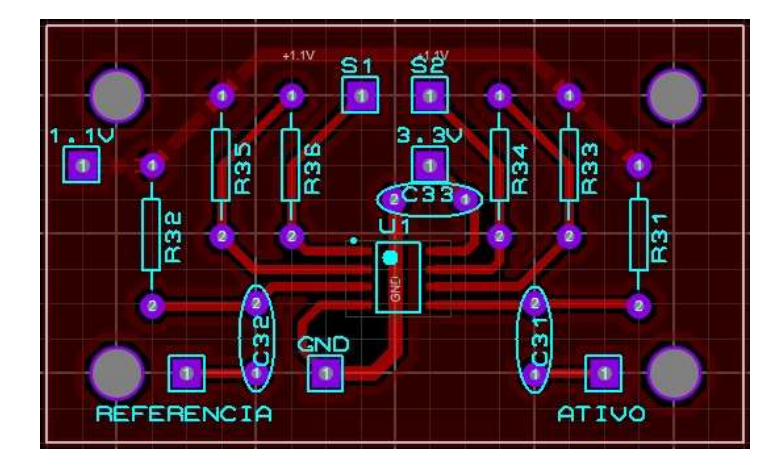

Figura 3.15: Layout da placa do condicionador de sinais 3. Fonte: De autoria própria.

## 3.5. Controlador

A parte digital consiste em uma plataforma de desenvolvimento microcontrolada Arduino Mega 2560. A opção por este Arduino específico se deu por alguns motivos básicos: possuir saídas PWM, ter várias entradas ADC de 10 bits e ser uma plataforma de baixo custo.

A função principal do Arduino é a implementação do algoritmo de conversão dos sinais vinda da parte analógica do sensor em valores de concentrações de  $CO<sub>2</sub>$ . Outra função importante é o controle da saída PWM para o chaveamento no circuito elétrico de acionamento da lâmpada infravermelho. Utilizou-se a frequência de 0,5 Hz e 1 Hz para o chaveamento da lâmpada para testes do cálculo da tensão da parte analógica.

O Arduino recebe três sinais em níveis de tensão: o sinal do canal ativo, o sinal do canal de referência e o sinal do sensor de temperatura da termopilha. O ADC faz a conversão destes sinais analógicos para valores digitais. O algoritmo é responsável pelo cálculo da razão entre os dois sinais recebidos da placa analógica (sinal do canal ativo/ sinal canal referência). Sobre este resultado é aplicada a correção, baseada em dados experimentais levantados pela calibração com o sensor de referência e pela variação da temperatura da termopilha.

## 3.6. Sensor de Referência

O sensor comercial Capnostat 5 foi utilizado como referência para a calibração indireta do sensor desenvolvido neste trabalho. O Capnostat 5 apresenta o mesmo princípio de medição do sensor desenvolvido, a absorção de luz infravermelho não dispersivo (NDIR). Esse sensor trabalha em modo de operação contínuo, com faixa de medição de 0 a 100 mmHg e resolução de 1 mmHg. A Figura 3.16 apresenta o modelo do sensor para calibração.

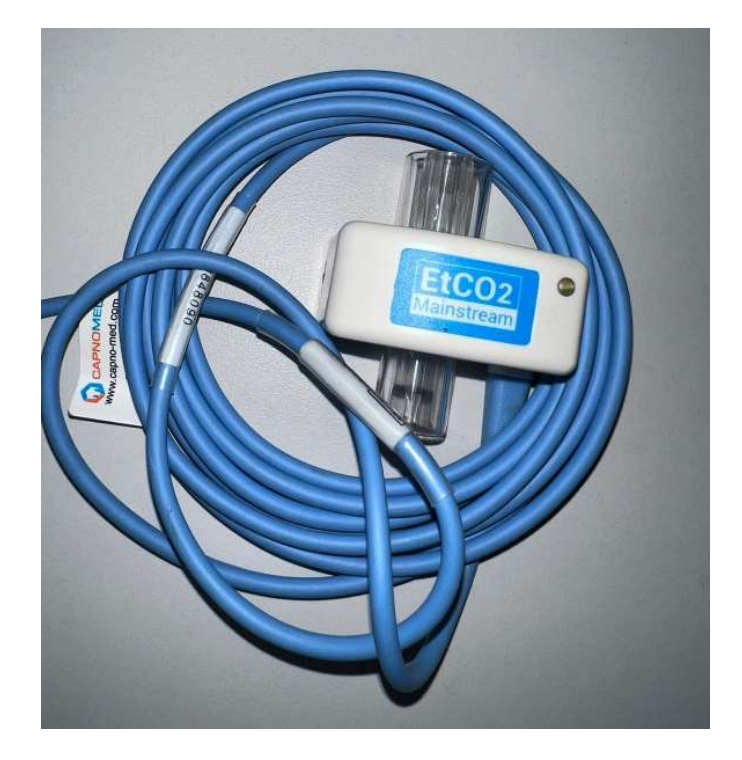

Figura 3.16: Sensor Capnostat 5. Fonte: De autoria própria.

O Capnostat 5 é conectado ao adaptador de vias aéreas para auxiliar na instalação do sensor no circuito respiratório do paciente, representada pela ilustração da Figura 3.17.

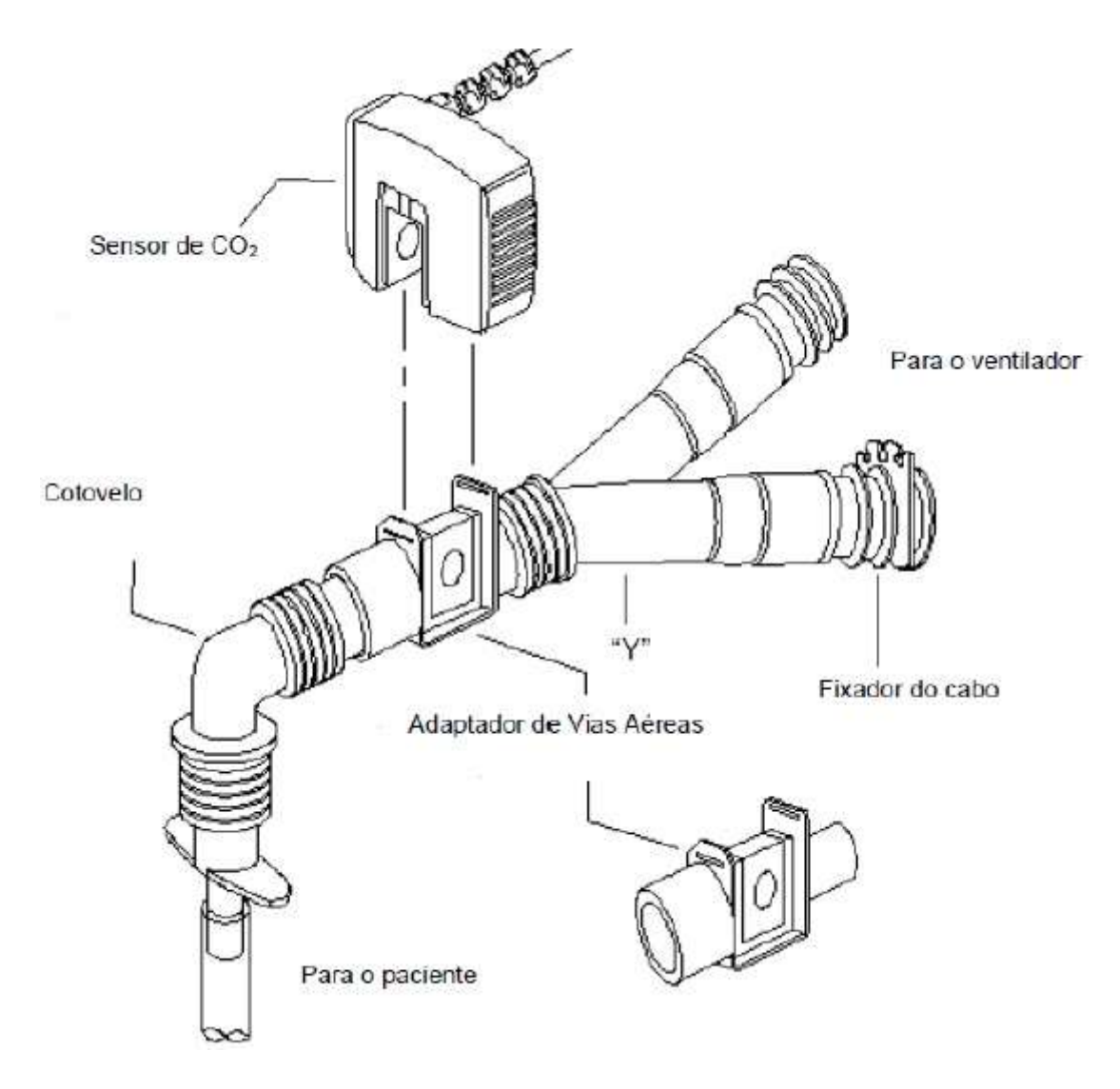

Figura 3.17: Circuito de conexão do adaptador de vias aéreas adulto. Fonte: DIXTAL, 2022.

# 4. Resultados e Discussão

Este capítulo aborda os principais resultados obtidos ao realizar os testes em laboratórios após aquisição dos componentes e dos equipamentos necessários para desenvolvimento do protótipo.

# 4.1. Protótipo do Caminho Óptico

Na Figura 4.1 apresentam-se os protótipos gerados pela impressora 3D para a primeira etapa de testes. O material utilizado para impressão foi o ABS na cor preta. Esse filamento apresentou uma ótima qualidade para o design dos protótipos. As dimensões dos caminhos ópticos foram comentadas no capítulo anterior.

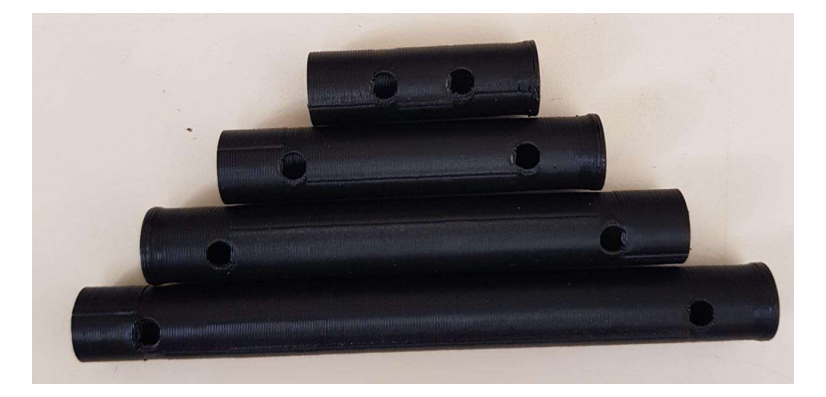

(a) 4 modelos impressos dos protótipos.

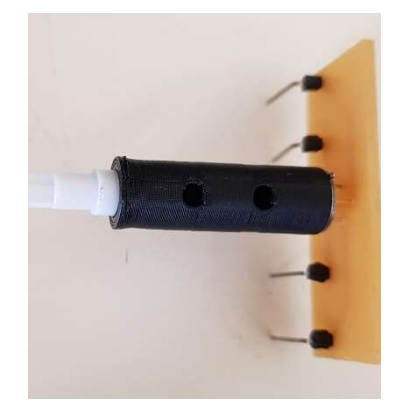

(b) Exemplo do protótipo ligado a lâmpada infravermelho e termopilha.

Figura 4.1: Protótipos do caminho óptico. Fonte: De autoria própria.

### 4.2. Placa de Acionamento da Lâmpada Infravermelho

Na Figura 4.2 apresenta-se a montagem da placa de acionamento da lâmpada infravermelho. Esta placa foi desenvolvida e impressa em um circuito impresso separadamente da placa do condicionador de sinais, para evitar ruído do sinal de acionamento. Este circuito foi ligado a um gerador de sinais Agilent 332550A para os primeiros testes. O gerador foi ajustado com as seguintes configurações:

- Onda quadrada de frequências de 0,5 Hz e 1 Hz.
- Amplitude de 5 Vpp.
- Duty cycle de 20%, 50% e 80%.
- Offset de 2,5 V.

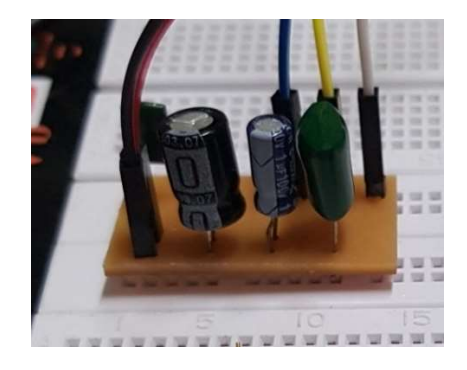

(a) Vista superior.

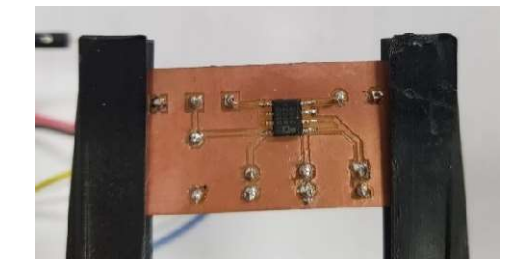

(a) Vista do circuito impresso.

Figura 4.2: Placa de acionamento da lâmpada. Fonte: De autoria própria.

A placa funcionou conforme desenvolvido em projeto.

A próxima etapa foi a implementação de um algoritmo para o controle por meio de um sinal PWM do Arduino.

## 4.3. Condicionador de Sinais

### 4.3.1. Circuito com Filtros Passa-Baixa e Amplificadores

A primeira etapa de testes do circuito do condicionador de sinais foram realizadas por meio de um circuito simples de amplificação e filtragem seguindo diagramas esquemáticos da literatura. Os testes em laboratório com o circuito montado em protoboards revelaram a sensibilidade do circuito a ruídos de 60 Hz. Utilizando osciloscópio para medir a amplitude desse ruído, o sinal estava em torno de 100 mV. Como a termopilha trabalha na faixa de microvolts, tornou-se impossível analisar o funcionamento do circuito.

Por meio do programa de simulação de circuitos eletrônicos Multisim, foi possível testar várias configurações até conseguir diminuir o nível desse ruído, para não interferir na medição do sinal da termopilha. A Figura 4.3 demonstra o circuito montado para simulação com uma fonte de ruído em paralelo à termopilha. Para resolver o problema, foi necessário refazer o circuito adicionando filtros passa-baixa em cascata nos dois estágios do amplificador conforme apresentado no capítulo 3.4.2..

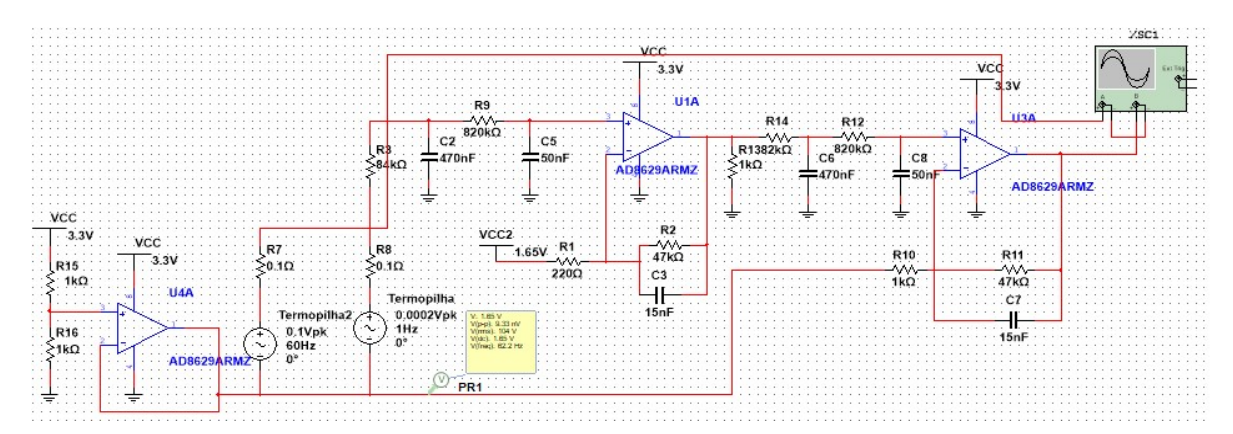

Figura 4.3: Simulação do circuito com ruído de 60 Hz em paralelo com a termopilha. Fonte: De autoria própria.

 O valor da tensão do ruído simulado no Multisim é 500 vezes maior que o valor de tensão da termopilha. O filtro passa-baixa se mostrou eficaz para o ruído de 60 Hz. Na saída do amplificador do segundo estágio, o valor medido com osciloscópio não apresenta frequência de 60 Hz como pode-se analisar na Figura 4.4. Nela o primeiro sinal representa a saída do amplificador no segundo estágio, já o segundo representa o sinal de entrada nos filtros passabaixa.

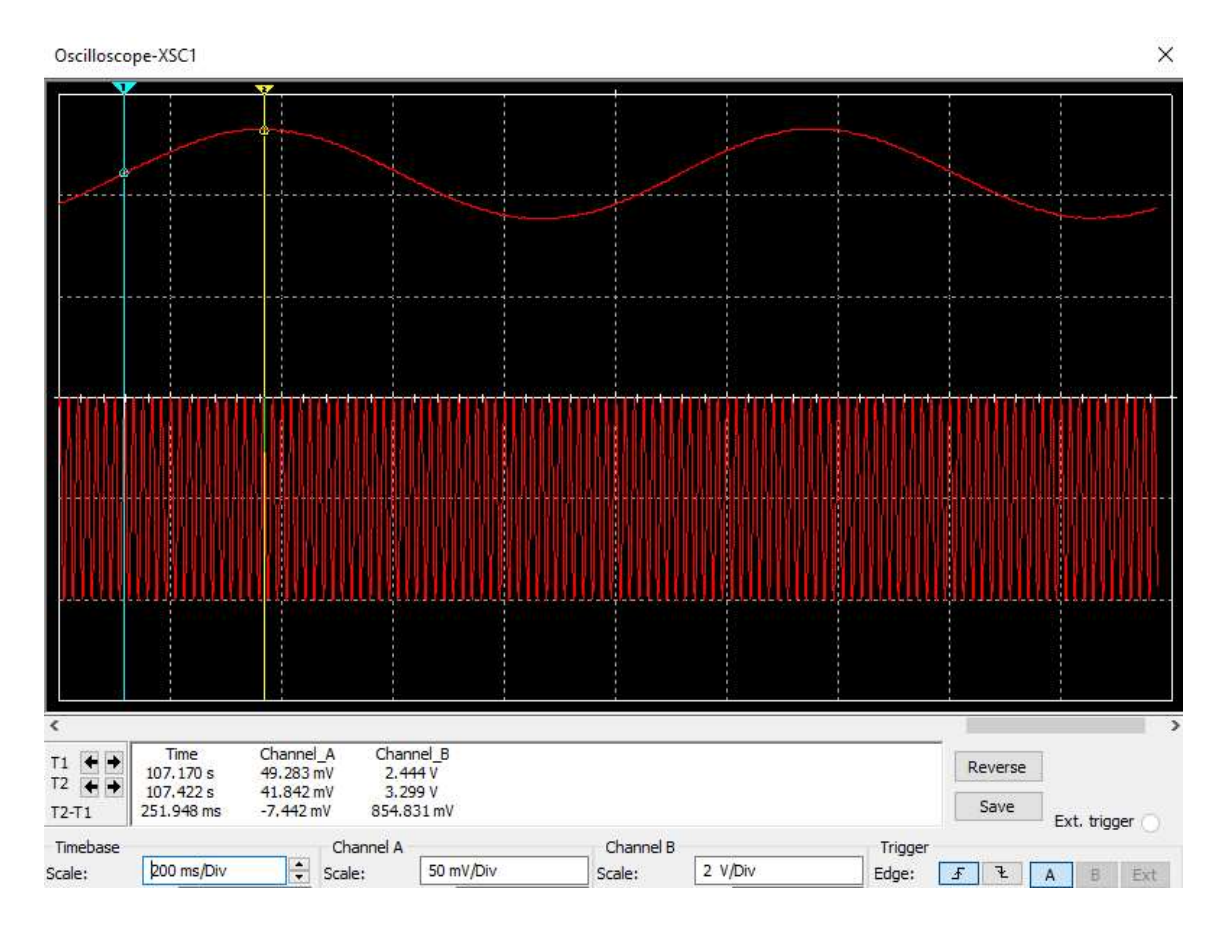

Figura 4.4: Resposta do circuito no osciloscópio (saída/entrada). Fonte: De autoria própria.

 Todos os componentes utilizados na simulação foram definidos conforme disponibilidade de valores comercias ou associações. Nesta simulação o valor na saída foi de 3,29 V com ganho de 214,6 no primeiro estágio e ganho de 48 no segundo estágio. Os filtros passa-baixa em cascata são os mesmos especificados no capítulo 3.4.2. com frequência de corte  $fc_1 \cong 3.96 \text{ Hz } e \text{ } fc_3 \cong 4 \text{ Hz. O sinal de referência em } 1.65 \text{ V deixou o sinal centralizado nessa}$ tensão.

Com a simulação funcionando corretamente, optou-se por fazer testes diretamente em placas de circuito impresso, para evitar os ruídos gerados em montagem na protoboard. Na Figura 4.5 apresenta-se a montagem da placa do condicionador de sinais com filtros passabaixa.

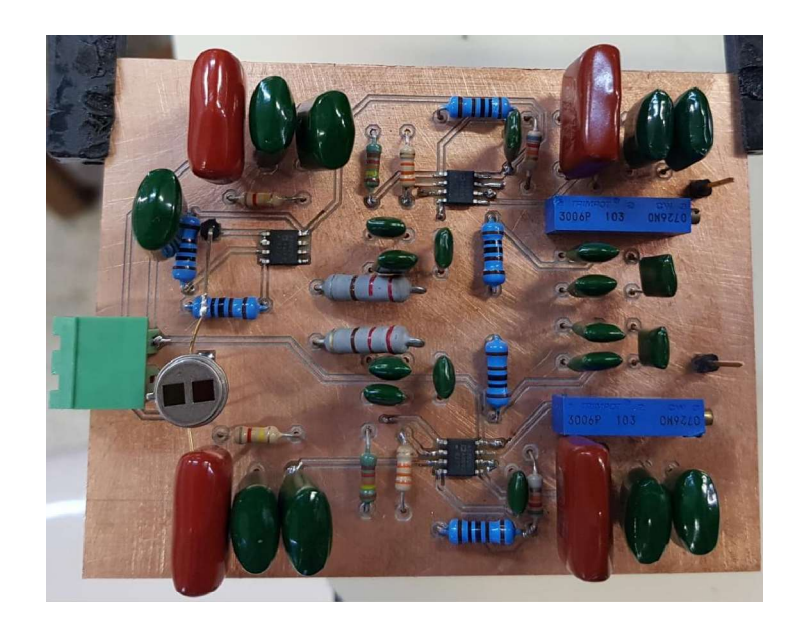

Figura 4.5: Placa do condicionador de sinais com filtros passa-baixa. Fonte: De autoria própria.

Os testes nesta placa não funcionaram conforme a simulação. Não foi possível identificar o sinal da termopilha de acordo com a variação do CO2 e ainda estava presente o ruído de 60 Hz. Foi necessário refazer o circuito utilizando outra configuração.

## 4.3.2. Circuito com Filtros Rejeita-Faixa e Amplificadores

O teste do circuito condicionador de sinais com filtro rejeita faixa do tipo Twin-T foi realizado por meio de montagem em protoboard. Os resultados revelaram uma ótima filtragem dos ruídos de 60 Hz. Utilizando-se osciloscópio para medir a amplitude do sinal da termopilha na saída dos amplificadores, foi possível analisar o funcionamento do circuito e identificar o sinal da placa de acionamento da lâmpada infravermelho pulsando com frequência do gerador de sinais.

Para melhorar a qualidade do sinal no circuito montado na protoboard, optou-se por fazer testes em placas de circuito impresso com filtros rejeita-faixa centrado em 60 Hz conforme no capítulo 3.4.3. Na Figura 4.6 apresenta-se a montagem da placa do condicionador de sinais com filtros rejeita-faixa, passa-baixa, amplificadores e a termopilha.

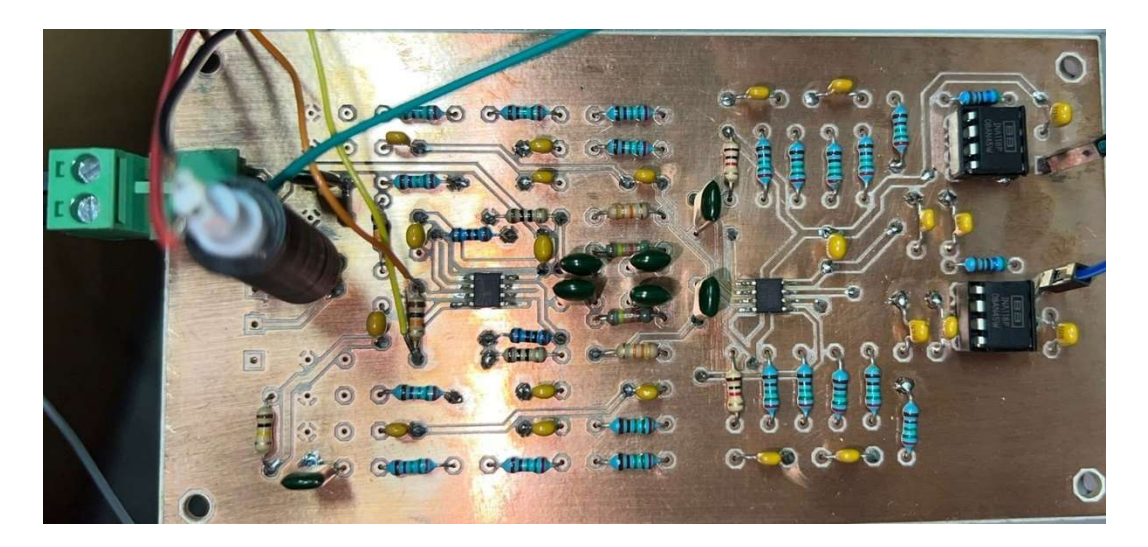

Figura 4.6: Placa do condicionador de sinais com filtros rejeita-faixa, passa-baixa, amplificadores e termopilha.

Fonte: De autoria própria.

Nos testes em laboratório com a placa do circuito impresso, os resultados das medidas analisadas pelo osciloscópio apresentaram um sinal sem interferência de ruído de 60 Hz. Na Figura 4.7, é possível identificar o sinal do canal ativo (azul) e canal de referência (amarelo). O sinal do sensor oscila de acordo com a frequência do sinal do emissor. O gerador de sinais foi responsável pelo controle da frequência e duty cycle do emissor.

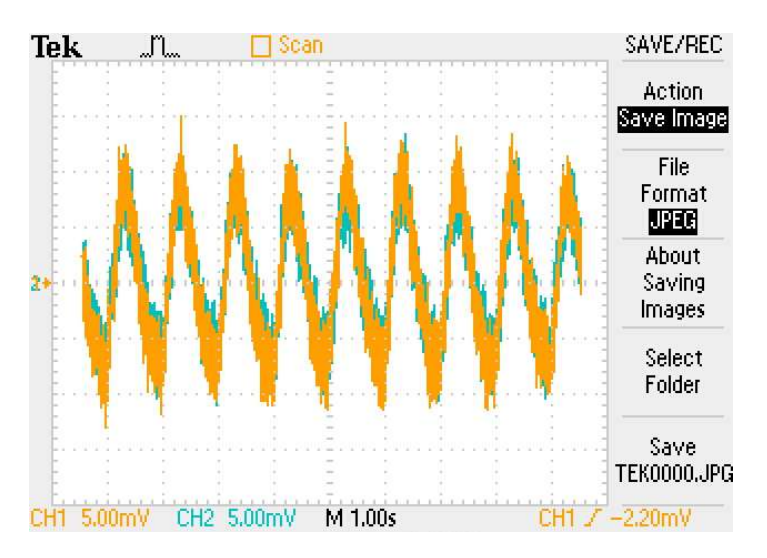

Figura 4.7: Resposta do circuito condicionador de sinais no osciloscópio. Fonte: De autoria própria.

Esse sinal apresenta uma amplitude pico-a-pico na escala de milivolts, valor muito pequeno para uma conversão no ADC do Arduino. Para resolver esta situação, foi necessário desenvolver outra placa auxiliar para ajuste da amplitude dos sinais e um filtro passa-alta para eliminar uma componente de frequência menor que a do emissor.

### 4.3.3. Circuito com Filtros Passa-Alta e Amplificadores

Foi montado na protoboard o circuito projetado com filtros passa-alta e amplificadores. Após o ajuste do ganho através de um potenciômetro, foi definida a resistência para montar a placa conforme demonstrado no capítulo anterior. Na Figura 4.8 apresenta-se o circuito impresso dessa placa auxiliar para ajustar o ganho final e o acoplamento AC do circuito através do filtro passa-alta.

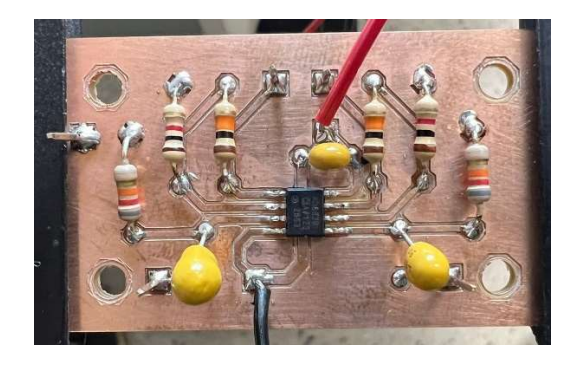

Figura 4.8: Placa do condicionador de sinais auxiliar. Fonte: De autoria própria.

Essa placa auxiliar é conectada na placa de condicionador de sinais da Figura 4.7 para completar a parte analógica do sensor. Com as placas em funcionamento foi coletado no osciloscópio o sinal da Figura 4.9 na saída da parte analógica completa. O sensor foi exposto a um ambiente com concentrações de CO2 (laboratório com apenas uma pessoa afastada do sensor).

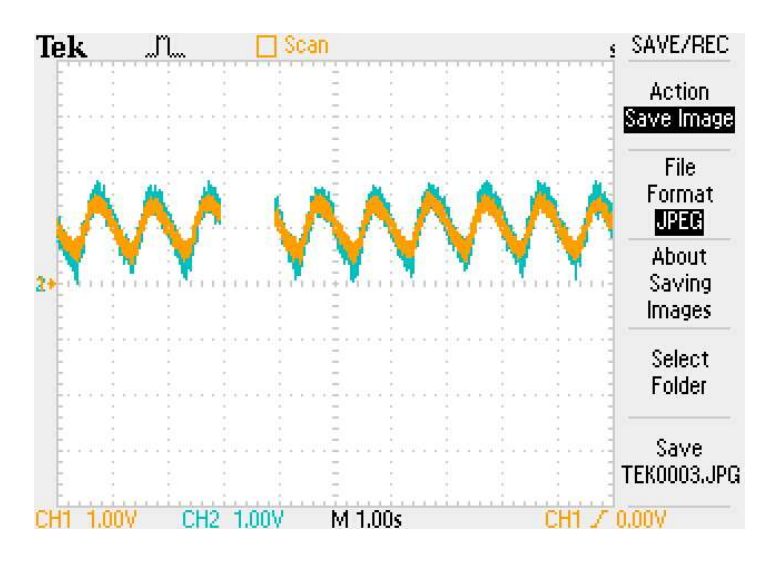

Figura 4.9: Resposta do circuito analógico no osciloscópio. Fonte: De autoria própria.

Com a amplitude do sinal na escala de volts do canal ativo e canal de referência, o ADC do Arduino consegue fazer a conversão dos sinais para o cálculo das concentrações.

### 4.4. Controlador

O controlador responsável por realizar a aquisição e processamento de dados do sistema foi o Arduino Mega 2560. Para isso, as saídas do circuito de medição (canais ativo, de referência e de temperatura) foram ligadas às entradas analógicas da placa de desenvolvimento, para realizar a conversão analógico-digital (AD) desses sinais a cada 100 milissegundos. Com esses dados, foi gerado um gráfico, Figura 4.10, que apresenta os sinais com o sensor exposto a um ambiente com concentrações de CO<sub>2</sub> (laboratório com uma pessoa afastada do sensor).

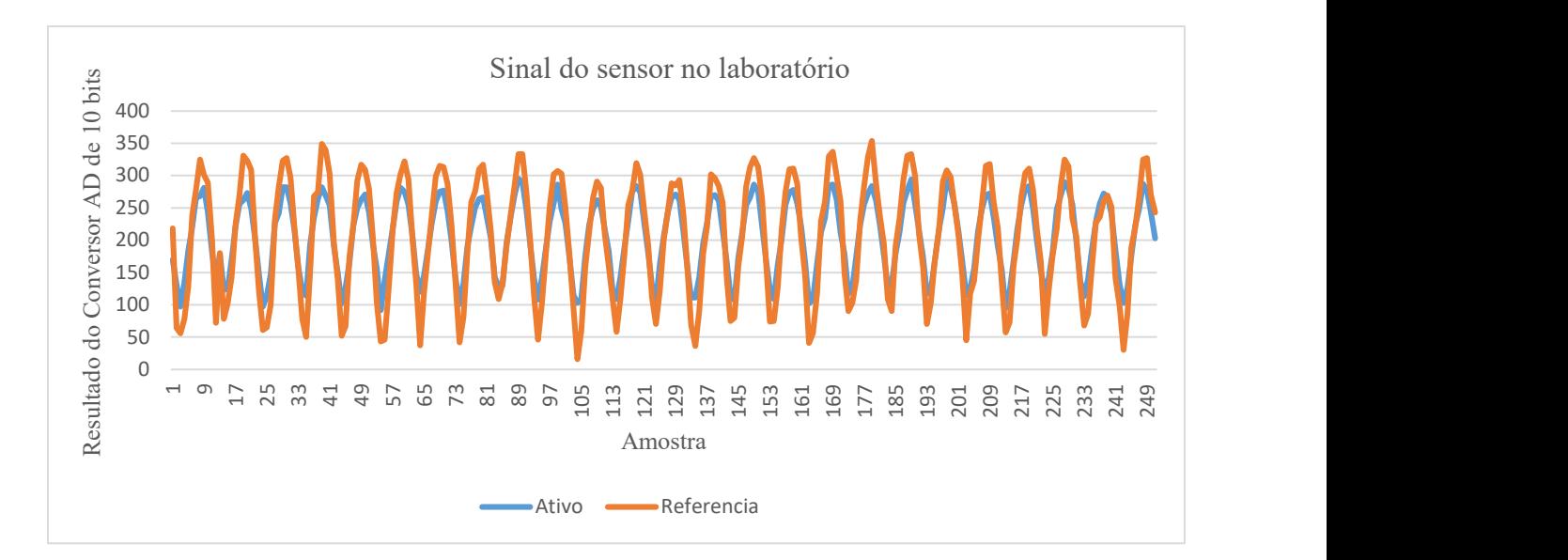

Figura 4.10: Sinal do conversor analógico digital do sensor exposto a concentrações de  $CO<sub>2</sub>$  em um laboratório.

#### Fonte: De autoria própria.

É possível notar uma diferença do valor pico-a-pico do sinal do canal de referência para o canal ativo. Essa diferença é a parte principal do cálculo da concentração do gás no sensor. O cálculo da razão entre o valor pico-a-pico médio do sinal do canal ativo pelo sinal do canal de referência teve a média de 0,86. A média foi calculada considerando 15 amostras. Quando o sensor é exposto a uma quantidade maior de concentração de CO<sub>2</sub>, a diferença entre os valores pico-a-pico é maior, conforme Figura 4.11. O sinal do canal ativo tem absorção infravermelho no comprimento de onda do gás CO2, fazendo que a radiação recebida pela termopilha seja menor. O ensaio foi realizado com uma pessoa respirando próximo à entrada de gás CO<sub>2</sub> do caminho óptico do sensor. Neste caso a média ficou em 0,78, o que comprova a maior diferença pico-a-pico entre os sinais na presença de uma maior concentração de  $CO<sub>2</sub>$ .

A variação no canal de referência não ocorre devido ao gás CO2, pois não há absorção no comprimento de onda do canal de referência. Entretanto, uma pequena oscilação ocorre possivelmente devido ao aumento da temperatura na termopilha.

As especificações do sinal de controle do emissor são as mesmas para os ensaios: frequência de 1 Hz, amplitude de 5 Vpp, offset de 2,5 V e duty cicle de 50%.

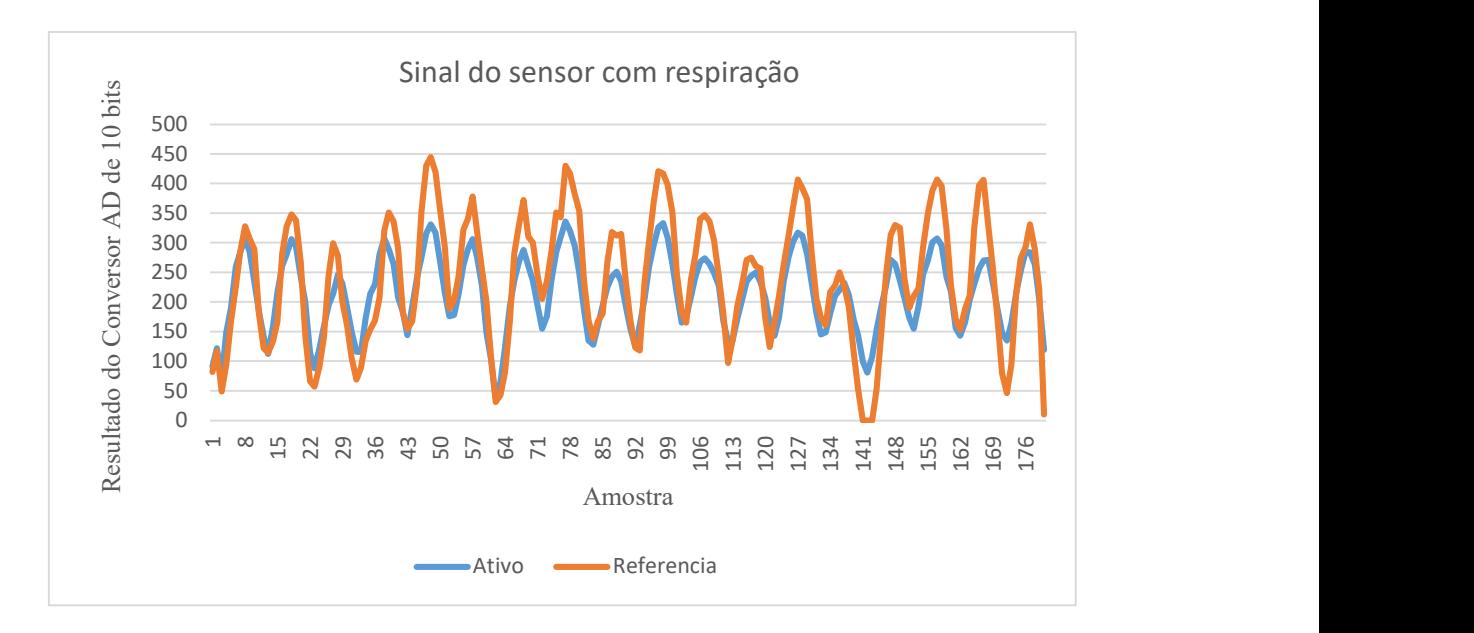

Figura 4.11: Sinal do conversor analógico digital do sensor exposto a concentrações de  $CO<sub>2</sub>$  com uma pessoa respirando próximo ao sensor.

Fonte: De autoria própria.

Com as variações nos sinais do sensor é possível identificar o funcionamento do sensor para alterações na concentração do gás CO2. Para calcular as concentrações do gás, é necessário fazer os cálculos das variações das tensões, das temperaturas e aplicar na Equação (4) da concentração.

### 4.5. Ensaios em Laboratório com os Gases CO2 e Nitrogênio

Planejou-se uma configuração de bancada de teste para minimizar os efeitos da variação da concentração de  $CO<sub>2</sub>$  pela presença humana no ambiente. Como a concentração de  $CO<sub>2</sub>$  é variável em um ambiente onde existem pessoas, utilizou-se uma câmara fechada na bancada de teste para impedir essa variação externa. Na câmara fechada, Figura 4.12, uma única abertura ficou disponível para a mangueira de entrada de gás. Dentro da câmara foram colocadas as placas dos circuitos analógicos desenvolvidas para medir o gás CO2. Os ensaios foram realizados no laboratório de química da UFSJ onde os gases dióxido de carbono e nitrogênio estavam disponíveis. A Figura 4.13 apresenta a configuração da bancada de teste com a câmara fechada para os ensaios.

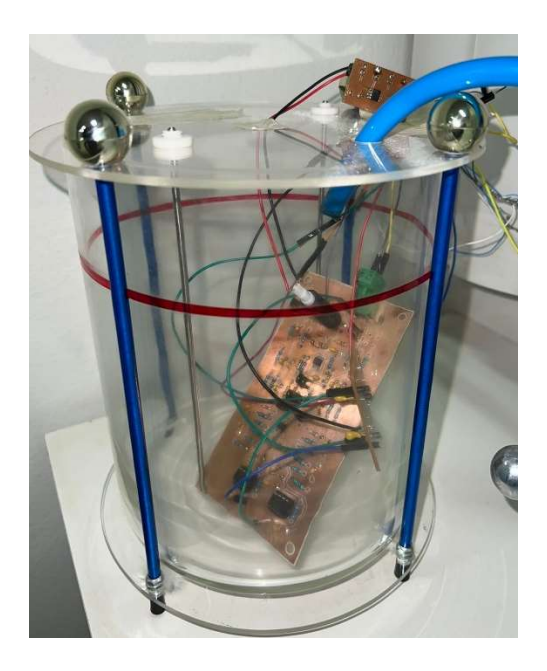

Figura 4.12: Câmara fechada para ensaios com gases. Fonte: De autoria própria.

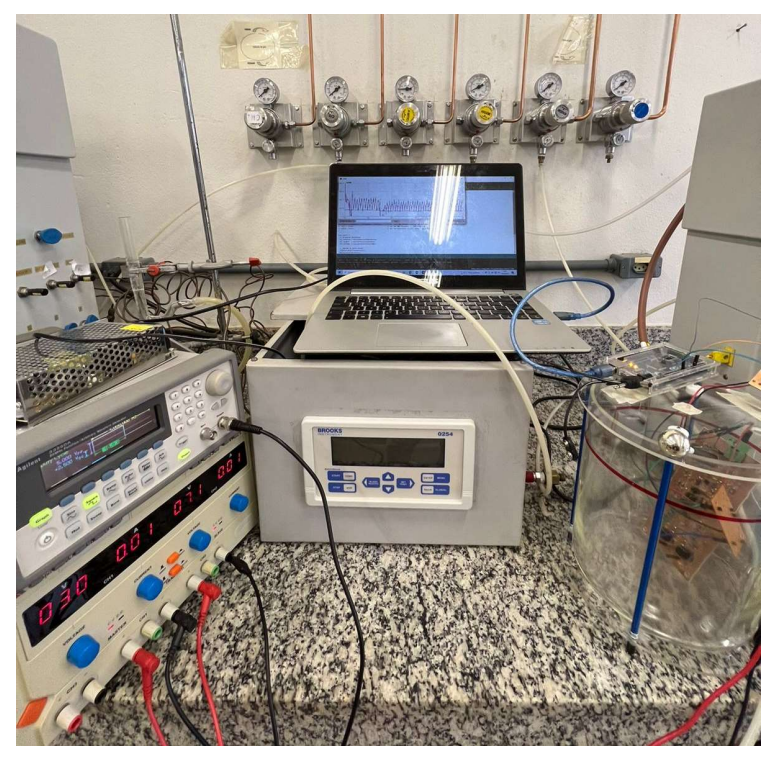

Figura 4.13: Configuração de bancada de teste. Fonte: De autoria própria.

O sensor comercial Capnostat 5 necessita do auxílio de um monitor de sinais hospitalares. Neste monitor são ajustadas as configurações do sensor para apresentar as medições. Com a ausência desse monitor para os ensaios, a opção foi pela adaptação de um código em linguagem de programação Python para comunicação com o sensor através de uma porta serial do computador. Um módulo adaptador faz a conversão da porta USB do computador para DB9 serial. O conector serial é ligado nos fios de comunicação e alimentação do sensor como apresenta a Figura 4.14.

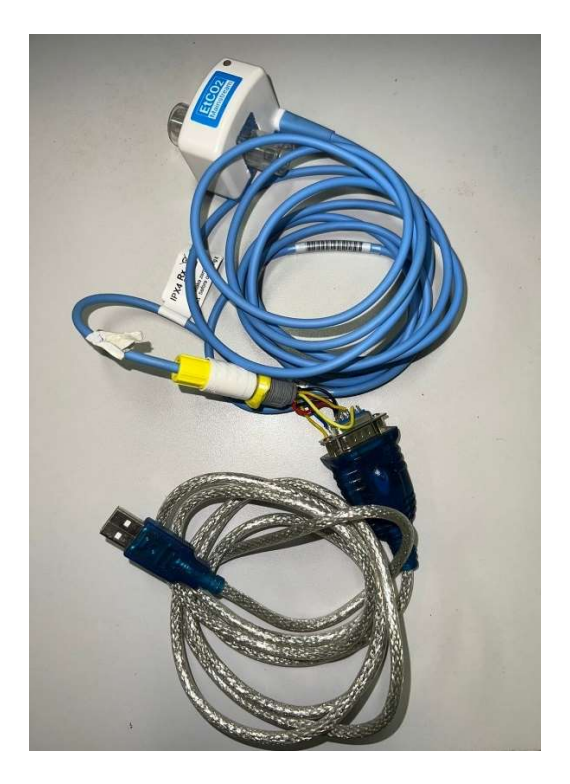

Figura 4.14: Módulo adaptador usb/ DB9 serial ligado ao sensor capnostat 5. Fonte: De autoria própria.

Após realizar vários testes para comunicação do sensor com a porta USB do computador, não foi possível realizar a leitura do sensor comercial. Outro teste foi realizado, utilizando um computador com porta serial RS232 para identificar um possível problema no módulo adaptador. O mesmo problema persistiu, o último teste foi realizado em um computador com sistema operacional Linux e mesma versão do Python na qual o código foi desenvolvido. Como não foi possível estabelecer a comunicação, foram realizados ensaios com gás para leitura do sensor desenvolvido, mesmo sem o sensor comercial instalado dentro da câmara fechada.

Os primeiros ensaios foram utilizando o gás nitrogênio. Este ensaio é importante pois com o gás nitrogênio ou "ar zero", o sensor não deve detectar presença de CO2. As leituras do sensor desenvolvido foram enviadas para o Arduino. Com os dados, foi gerado um gráfico, Figura 4.15, que apresenta os sinais digitalizados das entradas analógicas do ADC.

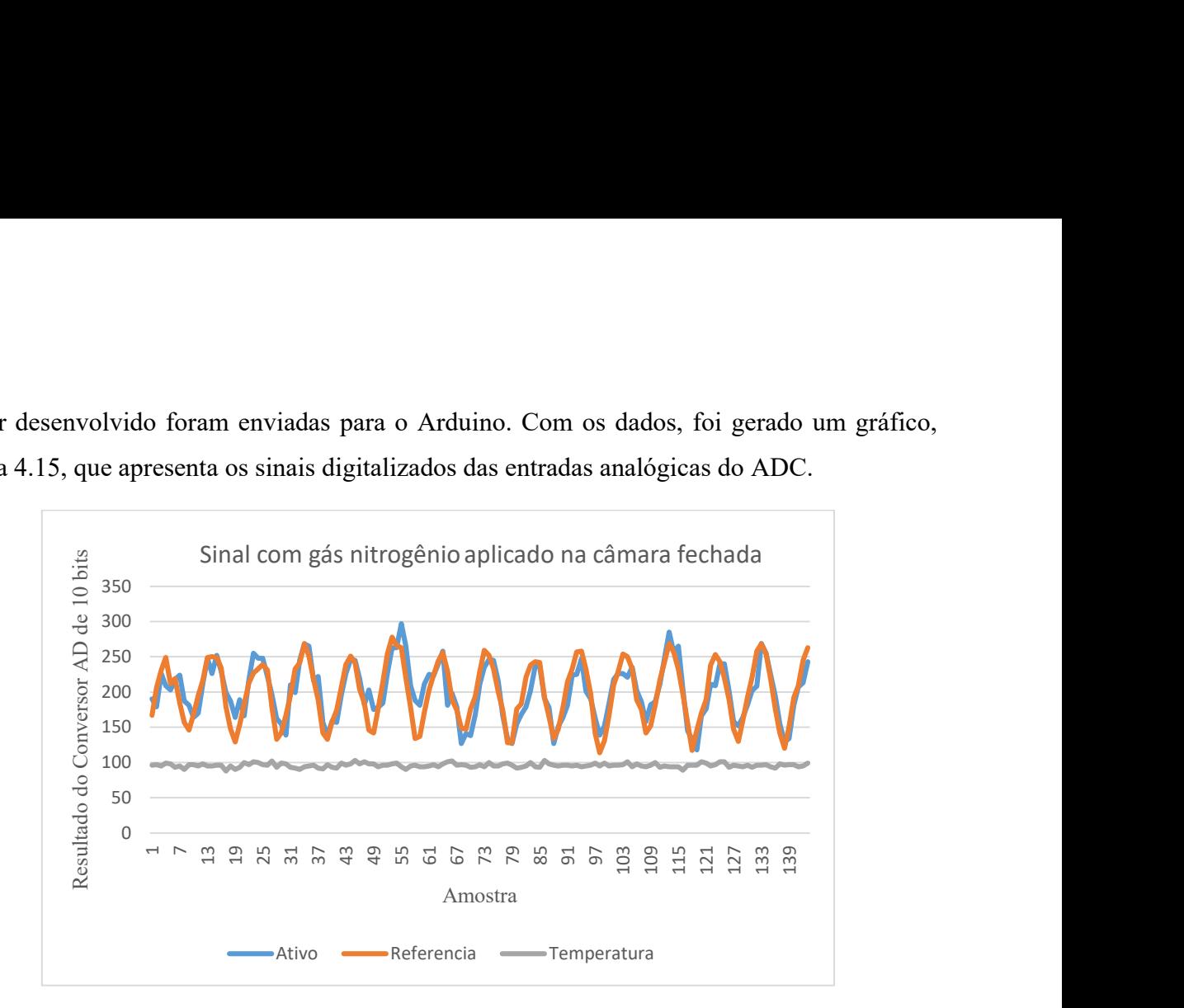

Figura 4.15: Sinal do conversor analógico digital do sensor exposto ao gás nitrogênio. Fonte: De autoria própria.

É possível notar uma pequena diferença no valor pico-a-pico do sinal do canal de referência em relação ao canal ativo. O cálculo da razão do sinal do canal ativo (pico-a-pico) pelo sinal do canal de referência (pico-a-pico) teve a média de 0,94. Como a média é próxima a 1, é possível concluir que os sinais são bem próximos, pois a câmara fechada apresenta uma baixa concentração de CO2. A média do sinal ADC para temperatura ficou em 95,98 (24,82º).

Outro ensaio foi com o gás CO2 puro, injetando-o na câmara fechada de teste até o ambiente interno estabilizar. Após este período, os dados foram coletados e foi gerado o gráfico da Figura 4.16. Neste caso a média ficou em 0,80, do cálculo da razão do sinal do canal ativo pelo sinal do canal de referência. A média do sinal ADC para temperatura ficou em 95,78 (24,48º).

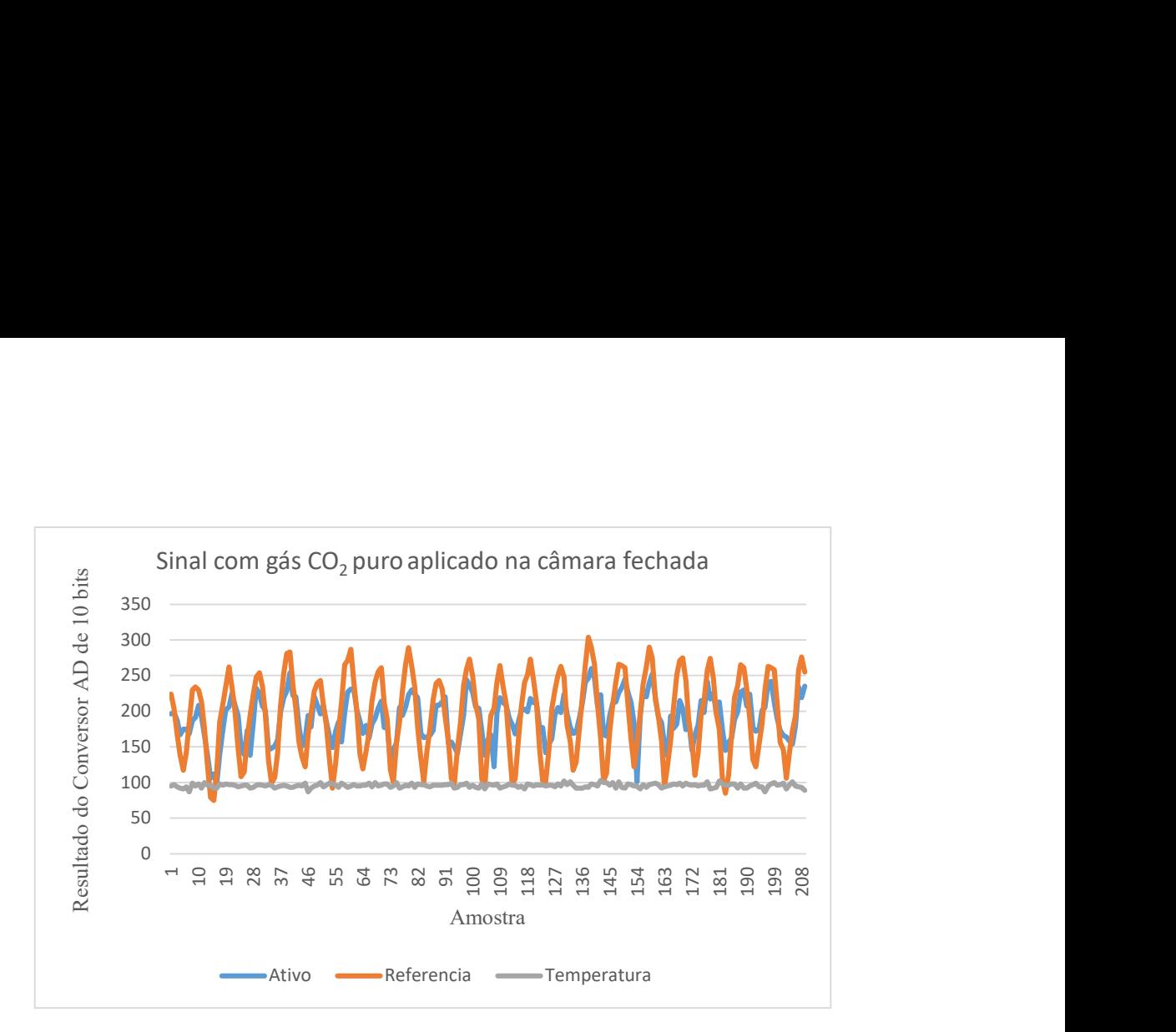

Figura 4.16: Sinal do conversor analógico digital do sensor exposto a concentrações de CO<sub>2</sub> puro na câmara fechada.

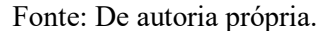

Após esses ensaios e os ensaios apresentados no subcapítulo 4.4, sem a presença da câmara fechada, têm-se os seguintes resultados para as médias dos sinais:

- Ensaios com gás nitrogênio na câmara fechada 0,94;
- $\bullet$  Ensaios com ambiente aberto no laboratório 0,86;
- Ensaios com gás  $CO<sub>2</sub>$  puro na câmara fechada 0,80;
- Ensaios com respiração próxima ao sensor em ambiente aberto 0,78.

Com esses valores, é possível calcular a concentração de CO<sub>2</sub> medida pelo sensor, por meio da Equação (4). Substituindo a intensidade da luz na saída (I) e na entrada  $(I_0)$  pelas tensões médias de pico-a-pico dos canais ativo e de referência, respectivamente, tem-se:

$$
T = \frac{I}{I_0} = \frac{V_a}{V_r} = e^{-\epsilon c L} ,
$$
  

$$
c = \frac{ln(\frac{V_a}{V_r})}{-\epsilon L}
$$
 (17)

em que  $V_a$  é a tensão média de pico-a-pico do canal ativo e  $V_r$  é a tensão média de pico-a-pico do canal referência.

O comprimento  $L$  do caminho óptico utilizado foi de 3 cm e  $\epsilon$  de 1,5 para o coeficiente de atenuação molar. Aplicando os valores da médias pico-a-pico obtidos nos ensaios à Equação (17), têm-se as seguintes concentração para cada ensaio:

- Ensaios com gás nitrogênio na câmara fechada 0,014 mol  $L^{-1} = 605$  ppm;
- Ensaios com ambiente aberto no laboratório 0,033 mol  $L^{-1} = 1.474$  ppm;
- Ensaios com gás  $CO_2$  puro na câmara fechada 0,049 mol L<sup>-1</sup> = 2.181 ppm;
- Ensaios com respiração próxima ao sensor 0,055 mol  $L^{-1} = 2.425$  ppm.

Essas concentrações de CO<sub>2</sub> demonstram o funcionamento do sensor desenvolvido. Para o cálculo da concentração em ppm (1 ppm = 1 mg  $L^{-1}$ ), utilizou a multiplicação da concentração em mol  $L^{-1}$  pela massa molar do CO<sub>2</sub> (44,01 g mol<sup>-1</sup>).

### 4.6. Custo do Sensor

Para a realização deste projeto foram necessários os recursos descritos na Tabela 4.1. O custo total do sensor desenvolvido pronto para utilização foi de R\$ 1.067,77. Este valor corresponde aos itens encontrados em lojas de eletrônica no Brasil e aos componentes importados.

O Arduino responsável pelo cálculo da concentração e controle da lâmpada é um item que pode ser substituído por um modelo mais simples. O valor atual do controlador corresponde a 21% do custo total, podendo assim, reduzir o custo total que corresponde ao sensor e o controlador.

Salienta-se que, caso os componentes fossem comprados em escala, o custo de cada item e seu frete seriam mais atrativos, reduzindo o custo de produção do sensor. Tal versatilidade e flexibilidade no custo corresponde à um atrativo a mais para produção deste sensor em escala comercial.

O custo do sensor de referência está atualmente na faixa de R\$ 4.500,00, dependendo do fabricante. Esse sensor necessita de um monitor para controle e visualização das informações, o que aumenta expressivamente o valor do kit completo, podendo chegar a R\$24.500.

| Item           | Descrição                       | Qtd.           | Valor Unit.  | Valor Total |
|----------------|---------------------------------|----------------|--------------|-------------|
| 1              | Arduino Mega 2560               | 1              | R\$ 220,00   | R\$ 220,00  |
| $\overline{2}$ | Termopilha HTS E21              | 1              | R\$ 223,56   | R\$ 223,56  |
| 3              | Lâmpada HSL 5-115               | 1              | R\$ 375,00   | R\$ 375,00  |
| 4              | Amp OP AD8629                   | 3              | R\$ 17,71    | R\$ 53,13   |
| 5              | Amp OP INA118P                  | $\overline{2}$ | R\$ 18,96    | R\$ 37,92   |
| 6              | Regulador ADP7105               | $\mathbf{1}$   | R\$ 70,16    | R\$ 70,16   |
| $\overline{7}$ | Resistor 1/8w                   | 40             | R\$ 0,20     | R\$ 8,00    |
| 8              | Capacitor                       | 36             | R\$ 1,10     | R\$ 39,60   |
| 9              | Placa dupla face virgem (10x20) | 1              | R\$ 21,00    | R\$ 21,00   |
| 10             | Filamentos ABS (10g)            |                | R\$ 1,10     | R\$ 1,10    |
| Total          |                                 |                | R\$ 1.049,47 |             |

Tabela 4.1: Custo dos materiais.

Fonte: De autoria própria.

Conhecendo a dificuldade de trabalhar com termopilhas, tendo seu sinal na ordem de microvolts, o que torna as medições e montagem susceptíveis a ruídos, foi traçado um plano alternativo para tentar facilitar a montagem. Esse plano consiste em substituir a termopilha escolhida e seu circuito condicionador de sinais por uma termopilha que contém condicionador de sinais incluso. Por se tratar de um projeto de baixo custo, a Tabela 4.2 mostra a comparação de dois modelos do mesmo fabricante (Heimann Sensor) incluindo o preço e características.

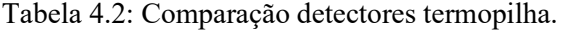

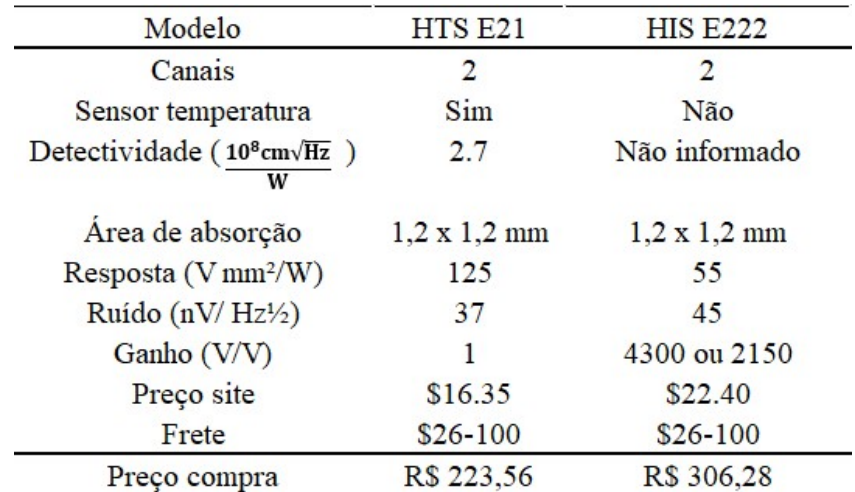

Fonte: De autoria própria.

As termopilhas são idênticas em quantidade de canais e na área de absorção. O datasheet da termopilha HIS E222 não informa sua detectividade, um dos parâmetros interessantes para comparação. Dentre as características que mais diferem as termopilhas, estão o condicionador de sinais na HIS E222 e o sensor de temperatura NTC na HTS E21.

Devido à redução de complexidade do circuito condicionador de sinais, do tamanho da placa de circuito impresso, do número de componentes, e das horas de projetos, o plano alternativo é uma opção para comparação do custo benefício do sensor.
## 5. Conclusão

Neste trabalho foi apresentado o cenário atual da necessidade de sensores para medir concentrações de  $CO<sub>2</sub>$  em pacientes que utilizam respiradores mecânicos com um custo mais acessível. O desenvolvimento de um sensor de baixo custo é de extrema importância para suprir uma demanda de escassez nos hospitais.

 Assim, este trabalho visou desenvolver um sensor com componentes comerciais, peças fabricadas por impressora 3D e circuitos prototipados por máquina de comando numérico computadorizada, a fim de viabilizar a concepção de um dispositivo de baixo custo, o que pode tornar a sua aplicação escalável.

Em relação à técnica mais apropriada de absorção de infravermelho para concentração de CO2 para o desenvolvimento específico do sensor, optou-se pela técnica do infravermelho não dispersivo (NDIR). Em seguida, realizou-se a seleção dos componentes comerciais para construção do sensor.

Quanto à construção e desenvolvimento do sensor, pode-se concluir:

Circuito elétrico de acionamento para lâmpada infravermelho:

Foi efetuada a compra dos componentes principais nesta etapa, a lâmpada infravermelha HSL 5-115S e o regulador ADP7105. O regulador gerou um sinal estável de 5 V para alimentar a lâmpada com baixo nível de ruído e a lâmpada infravermelha teve eficiente radiação infravermelha no comprimento de onda do gás  $CO<sub>2</sub>$ e no comprimento de onda do canal de referência.

Circuito do Condicionador de Sinais:

O desenvolvimento do circuito do condicionador de sinais foi uma das partes mais trabalhosa do projeto. A termopilha foi selecionada pela melhor relação detectividade/preço, sendo a HTS E21 como a opção. O sinal de saída de amplitude relativamente baixa da termopilha exige um amplificador de alto ganho, com isso os amplificadores AD8629 e INA118 foram as opções, por apresentarem dentre outras características baixo ruido e alta precisão.

Foi projetado um circuito com filtros passa-baixa e amplificadores para o condicionador de sinais. Após vários testes em protoboard e simulações para eliminar os ruídos de 60 Hz, foi necessário projetar a melhor configuração em placa de circuito impresso, para testar o funcionamento do circuito. Os resultados dos testes em laboratório demonstraram a necessidade de projeto de outra configuração de filtro para eliminar o ruído de 60 Hz. Assim, foi projetado um circuito com filtros rejeita-faixa Twin-T, filtros passa-baixa e amplificadores para o condicionador de sinais. Esse circuito apresentou nos testes em protoboard um resultado melhor em relação ao ruído. Com o desenvolvimento e montagem da placa de circuito impresso, foi possível identificar o sinal da termopilha e a variação da tensão de acordo com concentração de CO<sub>2</sub>.

Foi necessário incluir outro circuito com filtros passa-alta e amplificadores na saída do circuito anterior. Dessa forma, pôde-se eliminar a presença de um sinal com frequência inferior à utilizada em projeto e ajustar a amplitude do sinal para entrada ADC do Arduino.

Os resultados dos testes do conjunto de placas comprovam que o sistema atende à proposta e garante um sinal limpo sem interferência de ruídos externos.

Controlador:

 A parte digital consiste em uma plataforma de desenvolvimento microcontrolada Arduino Mega 2560. Esta plataforma facilitou os testes e desenvolvimento, pois o Arduino já possui saídas PWM e entradas ADC. O algoritmo é facilmente desenvolvido e o software possui ferramentas para análises em tempo real das entradas ADC (plotter serial e monitor serial).

Dessa forma foi criada uma alternativa aos sensores comerciais, por ser um sensor mais acessível, de aplicação mais direta e de menor custo de aquisição. O sensor desenvolvido apresenta um custo inferior a 24% do valor do sensor comercial sem considerar o monitor.

Por fim, vale destacar que mesmo com a diminuição de internações de pacientes com COVID-19, que necessitam utilizar respiradores mecânicos, a aplicação de um sensor para medir concentrações de  $CO<sub>2</sub>$  em pacientes com outras doenças pulmonares são de extrema importância. O monitoramento de pacientes neonatos que particularmente são pacientes suscetíveis a infecções, é um exemplo de outra aplicação para o sensor.

Para trabalhos futuros, sugere-se realizar estudos mais aprofundados das tecnologias utilizadas e, sobretudo, expandir os testes em laboratórios com a utilização de outros gases, de modo a abranger ainda mais a operação do sensor. Assim, enumera-se abaixo algumas sugestões:

- Calibração do sensor desenvolvido com sensor de referência comercial;
- Análises das respostas de desempenho do sistema aplicado a um ventilador mecânico;
- Aplicação do sensor a um conversor ADC com maior resolução, a fim de comparação dos dados coletados;
- Substituição da termopilha utilizada por uma termopilha com condicionador de sinais incluso, para análise de desempenho.

## Referências Bibliográficas

ALVES, Rafael Machado et al. Uso do hardware livre Arduino em ambientes de ensinoaprendizagem. Jornada de Atualização em Informática na Educação, v. 1, n. 1, p. 162-187, 2013.

ARDUINO. Arduino Mega 2560 Rev3. 2022. Disponível em:<https:// www.arduino.cc/>. Acesso em 12 de junho de 2022.

BARBOSA, Laura Diehl. O uso de ventiladores na pandemia do covid-19. InterAmerican Journal of Medicine and Health, v. 3, 2020.

BEC. Boston Eletronics Corporation, 2019. Disponível em: http://www.boselec.com/ Acesso em 05 de outubro de 2020.

CARDOSO, Lucas F.; JUNIOR, Ernano Arrais; LIMA, Náthalee CA. Técnicas de Eliminação de Offset Aplicadas à Instrumentação Biomédica. Anais do Encontro de Computação do Oeste Potiguar ECOP/UFERSA (ISSN 2526-7574), n. 1, 2017.

CARVALHO, Juliana Barros. Desenvolvimento de Sistemas de Detecção de Gases na Região do Infravermelho. 2016.

CUSTODIO, Rogério; KUBOTA, Lauro T.; DE ANDRADE, João Carlos. Lei dos processos de absorção da radiação. Revista Chemkeys, n. 3, p. 1-5, 2000.

DIXTAL, Módulo de capnografia  $(E<sub>t</sub>CO<sub>2</sub> - Capnostat 5)$ . Disponível em: http://cleanmedical.com.br/wp-content/uploads/2019/12/MODULO-CAPNOGRAFIA.pdf. Acesso em 15 de junho de 2022.

FARIAS, Luis Arthur Brasil Gadelha et al. O papel da atenção primária no combate ao Covid-19: impacto na saúde pública e perspectivas futuras. 2020.

FERREIRA, Ana Carolina; DINIZ, Milton Faria; MATTOS, Elizabeth da Costa. FT-IR methodology (transmission and UATR) to quantify automotive systems. Polímeros, n. AHEAD, p. 0-0, 2018.

FETZER, Gregory J. et al. Tunable diode laser absorption spectroscopy in coiled hollow optical waveguides. Applied optics, v. 41, n. 18, p. 3613-3621, 2002.

FONTES, Vitória et al. Aplicação de espectroscopia no infravermelho: como ferramenta para análise quantitativa de orégano. Revista Univap, v. 26, n. 51, p. 15-25, 2020.

FRANK, J.; MEIXNER, H. Sensor system for indoor air monitoring using semiconducting metal oxides and IR-absorption. Sensors and Actuators B: Chemical, v. 78, n. 1-3, p. 298- 302, 2001.

GARCIA, Miguel A. Pérez; ANTÓN, Juan C. Alvarez; RODRIGUEZ, Juan C. Campo. Instrumentación electrónica, 2004.

JIA, Xiaoning et al. On-chip non-dispersive infrared CO2 sensor based on an integrating cylinder. Sensors, v. 19, n. 19, p. 4260, 2019.

LEE, Robert; KESTER, Walt. Complete gas sensor circuit using nondispersive infrared (NDIR). Anal. Dialog, v. 50, p. 10-18, 2016.

LIMA, Kássio MG et al. Sensores ópticos com detecção no infravermelho próximo e médio. Química Nova, v. 32, n. 6, p. 1635-1643, 2009.

MARIANI, Giacomo et al. Far-infrared room-temperature focal plane modules for radiation budget instrument. In: 2016 41st International Conference on Infrared, Millimeter, and Terahertz waves (IRMMW-THz). IEEE, 2016. p. 1-2.

MALVINO, Albert; BATES, David J. Eletrônica: volume 2. 7. Porto Alegre. AMGH, 2007.

MORAES, Elisabete Caria de. Fundamentos de Sensoriamento Remoto, Instituto Nacional de Pesquisas Espaciais, São José dos Campos, 2002.

MUSSOI, Fernando LR; ESPERANÇA, C. G. Resposta em frequência: Filtros passivos. Florianópolis, Centro Federal de Educação Tecnológica de Santa Catarina, 2004.

NEUMANN, N.; BENTA, V. Comparison of Pyroelectric and Thermopile Detectors [Internet]. 2013; AMA Conferences. Available: file. In: Users/blma/Downloads/assets-AMA-Conferences-AMA-Conferences-2013-Proceedings-2013-IRS-2013-P12-IRS2013. pdf.

PAN, An et al. Association of public health interventions with the epidemiology of the COVID-19 outbreak in Wuhan, China. Jama, v. 323, n. 19, p. 1915-1923, 2020.

PAULA, F. O. de. Sistema de gerenciamento de maquinário agrícola baseado em Internet das Coisas. 2018. 102 p. Dissertação (Mestrado em Engenharia de Sistemas e Automação) – Universidade Federal de Lavras, Lavras, 2021.

PEREIRA, Fábio. Microcontroladores PIC: programação em C. Saraiva Educação SA, 2007.

PINTO, Sthefany Nicolle Gomes et al. Aplicação da espectroscopia de infravermelho médio associada à quimiometria para classificação de café verde. Hig. alim., p. 1229-1233, 2019.

RASPBERRYPI. Raspberry Pi 4 Model B. 2022. Disponível em:<https://www.raspberrypi.org>. Acesso em 10 de junho de 2022.

RÊGO SEGUNDO, Alan Kardek. Desenvolvimento de sensor de teor de água do solo e de sistema de controle e automação em malha fechada para uso em irrigação. 2010.

SAN MARTIN, Rocio et al. Conceitos da calorimetria indireta sobre distúrbios metabólicos: uma revisão narrativa. Rev Med (São Paulo), v. 99, n. 6, p. 581-90, 2020.

SCHAEFFER, Robson Dagmar. Estudo e desenvolvimento de um sensor de CO2 de baixo custo. 2004.

SINGH, OM PrakaSh; MALARVILI, M. B. Review of Infrared Carbon-Dioxide Sensors and Capnogram Features for Developing Asthma-Monitoring Device. Journal of Clinical & Diagnostic Research, v. 12, n. 10, 2018.

TEXAS INSTRUMENTS. Datasheet INA118. Disponível em: http://www.ti.com/lit/ds/symlink/ina118.pdf. Acesso em 19 de março de 2022.

TORADEX. Single Board Computer Customizável, 2022. Disponível em: <https://www.toradex.com>. Acesso em 24 de maio de 2022.

VINCENT, Timothy A.; GARDNER, J. W. A low cost MEMS based NDIR system for the monitoring of carbon dioxide in breath analysis at ppm levels. Sensors and Actuators B: Chemical, v. 236, p. 954-964, 2016.

WANG, Yanfeng et al. The NDIR CO/sub 2/monitor with smart interface for global networking. IEEE Transactions on instrumentation and measurement, v. 54, n. 4, p. 1634- 1639, 2005.

WITTE, Frerik; MAKINWA, Kofi; HUIJSING, Johan. Dynamic offset compensated CMOS amplifiers. Springer Science & Business Media, 2009.

YUSOF, Nor Azah et al. Synthesis and characterization of molecularly imprinted polymer membrane for the removal of 2, 4-dinitrophenol. International Journal of Molecular Sciences, v. 14, n. 2, p. 3993-4004, 2013.

ZANCO, W. S. Microcontroladores PIC: técnicas avançadas de software e hardware para projetos de circuitos eletrônicos com base no PIC 16F877. Ed São Paulo: Érica, 2006.